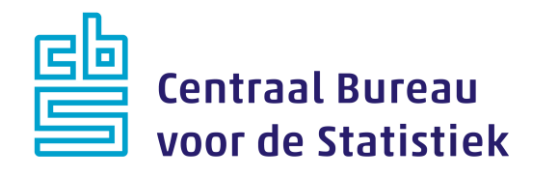

# **Belevingen 2023**

**Jeanne Heil & Loes Muijsers**

Versie: 2.4 Datum: 16-12-2022

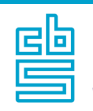

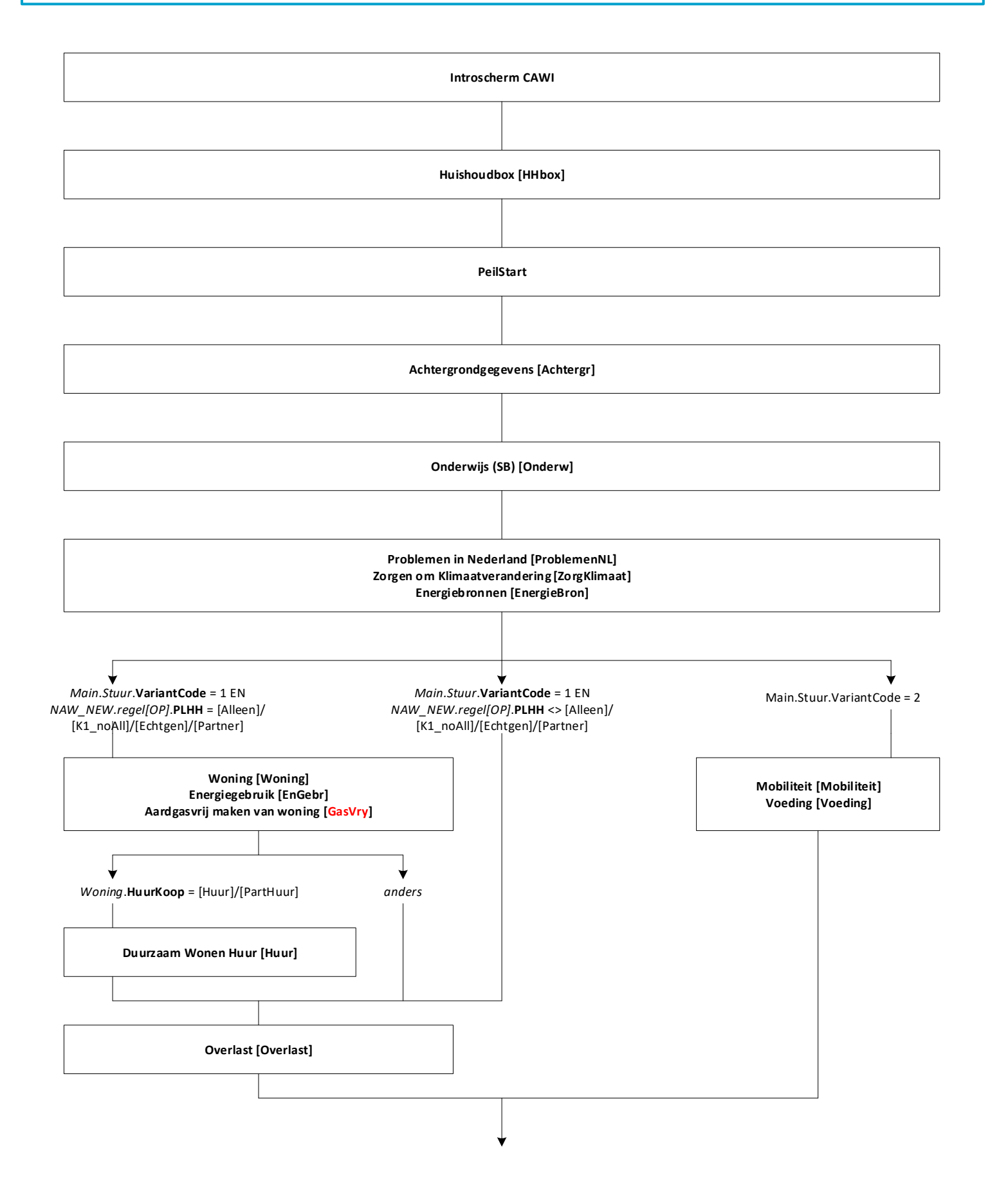

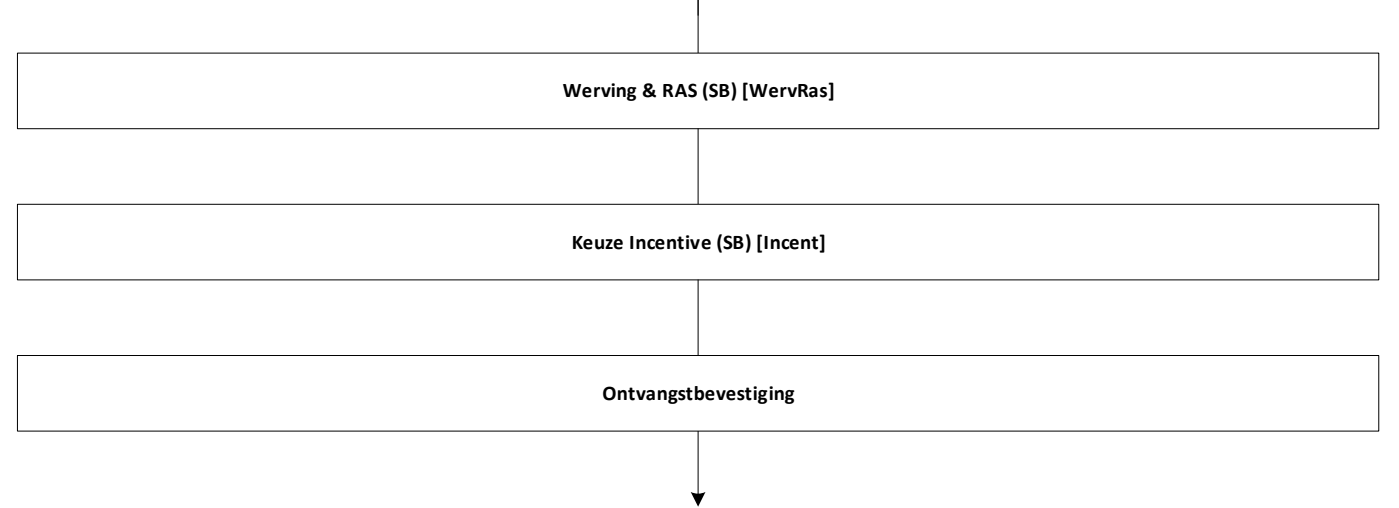

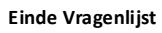

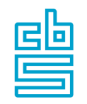

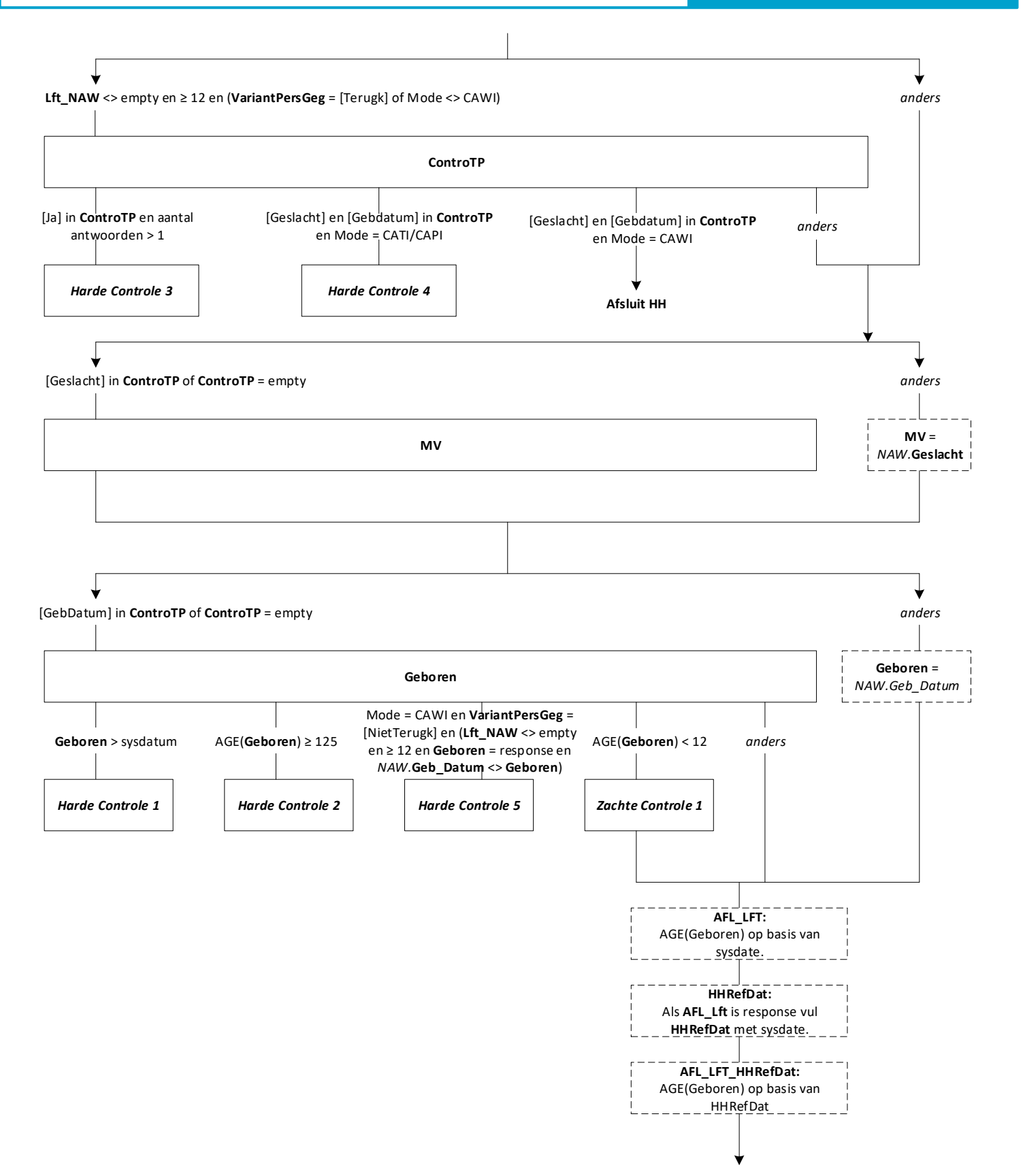

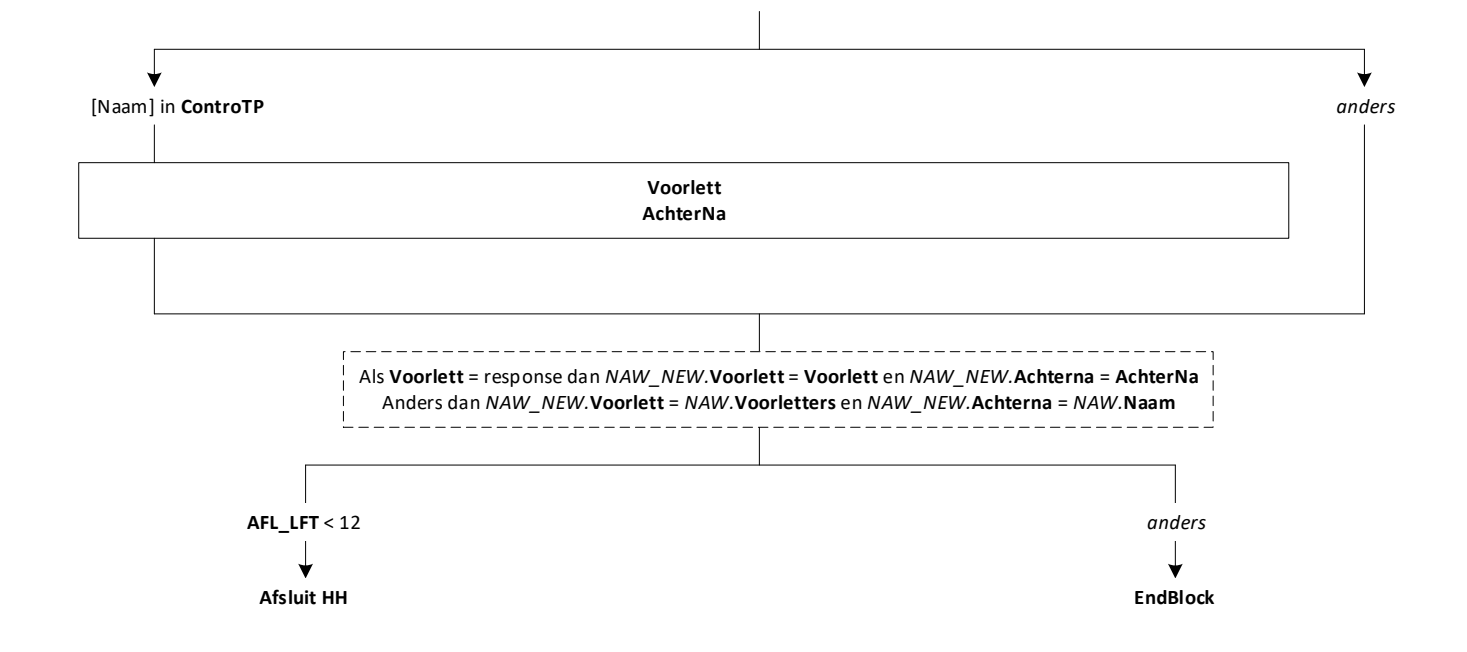

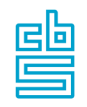

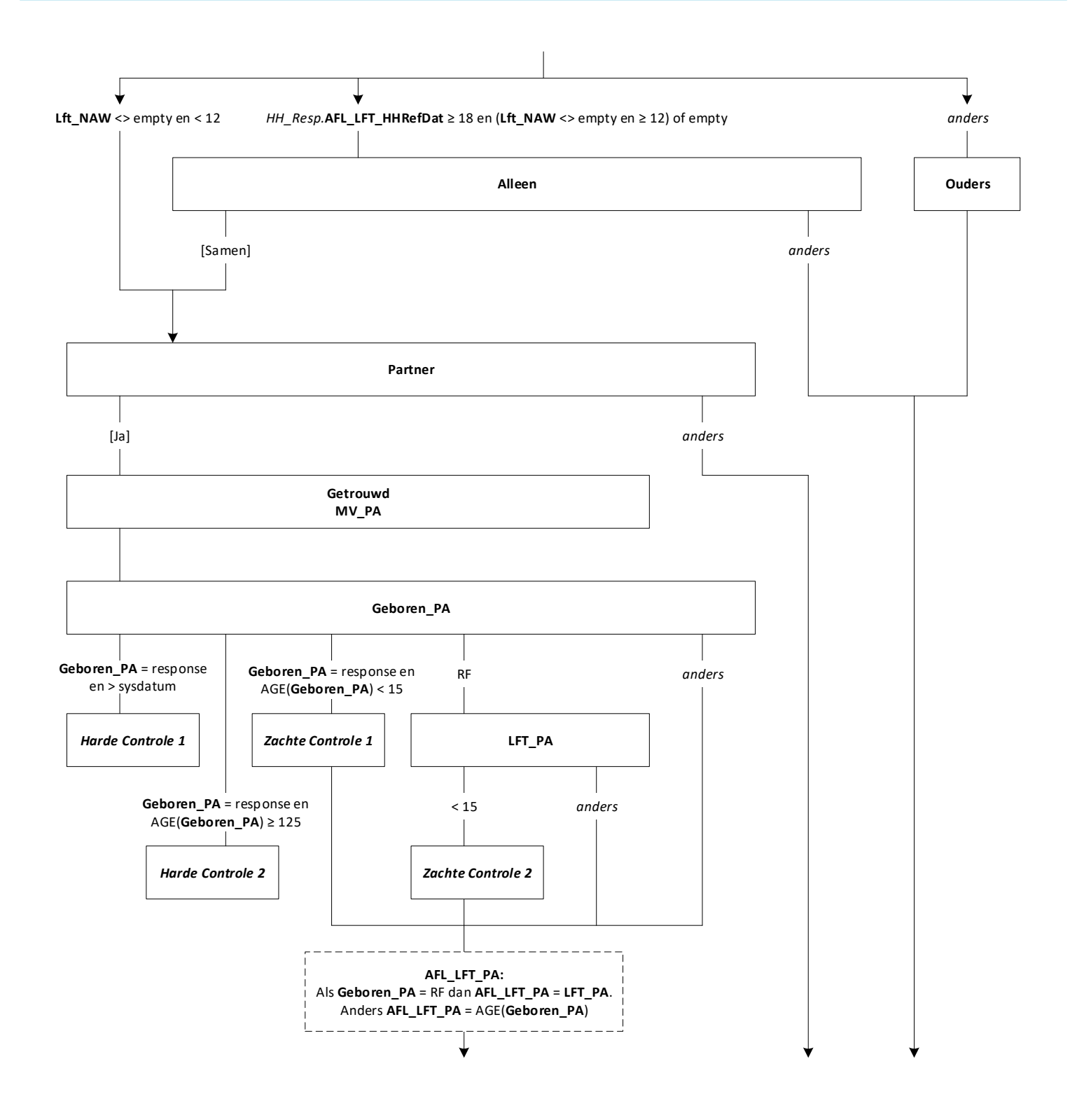

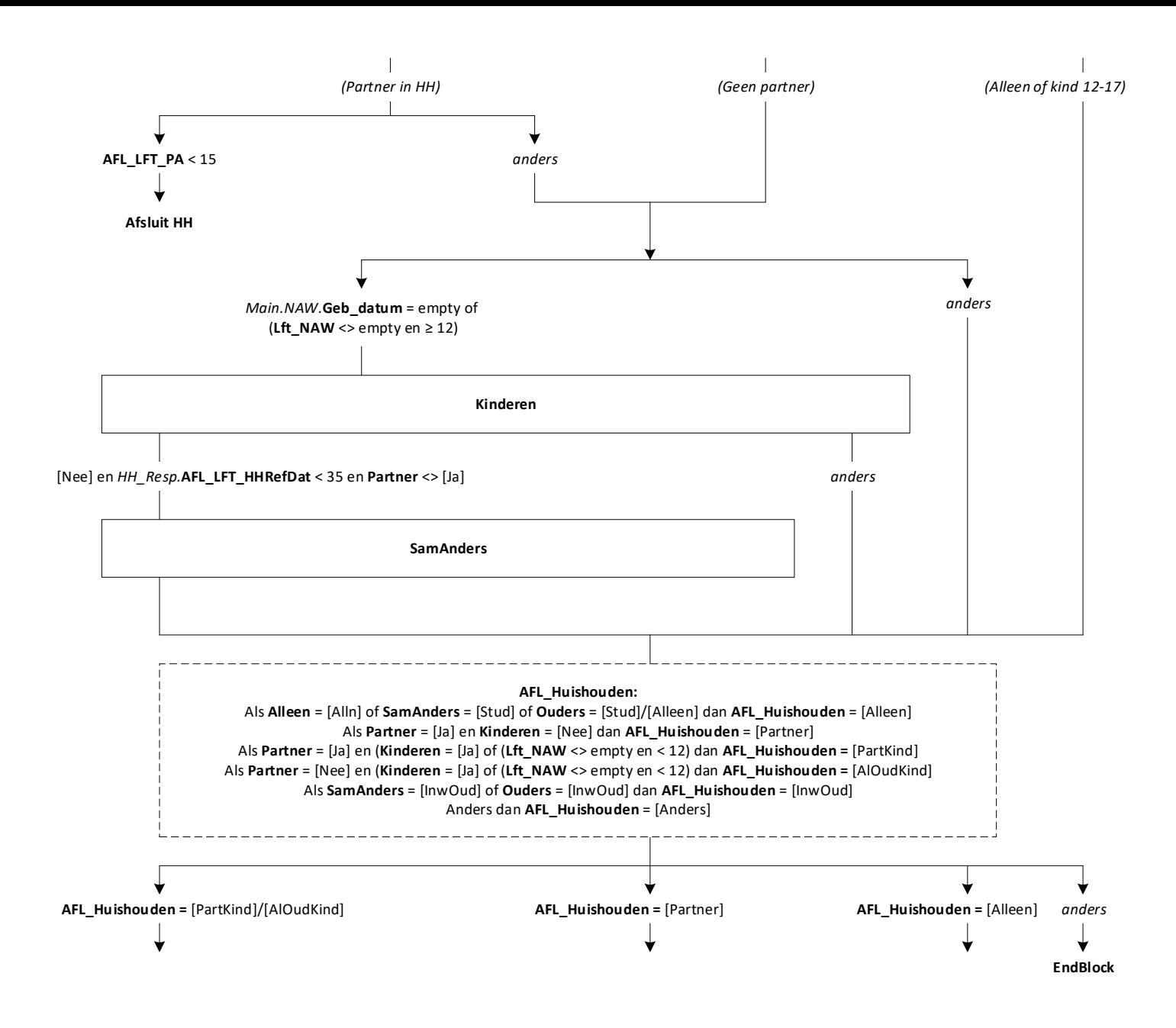

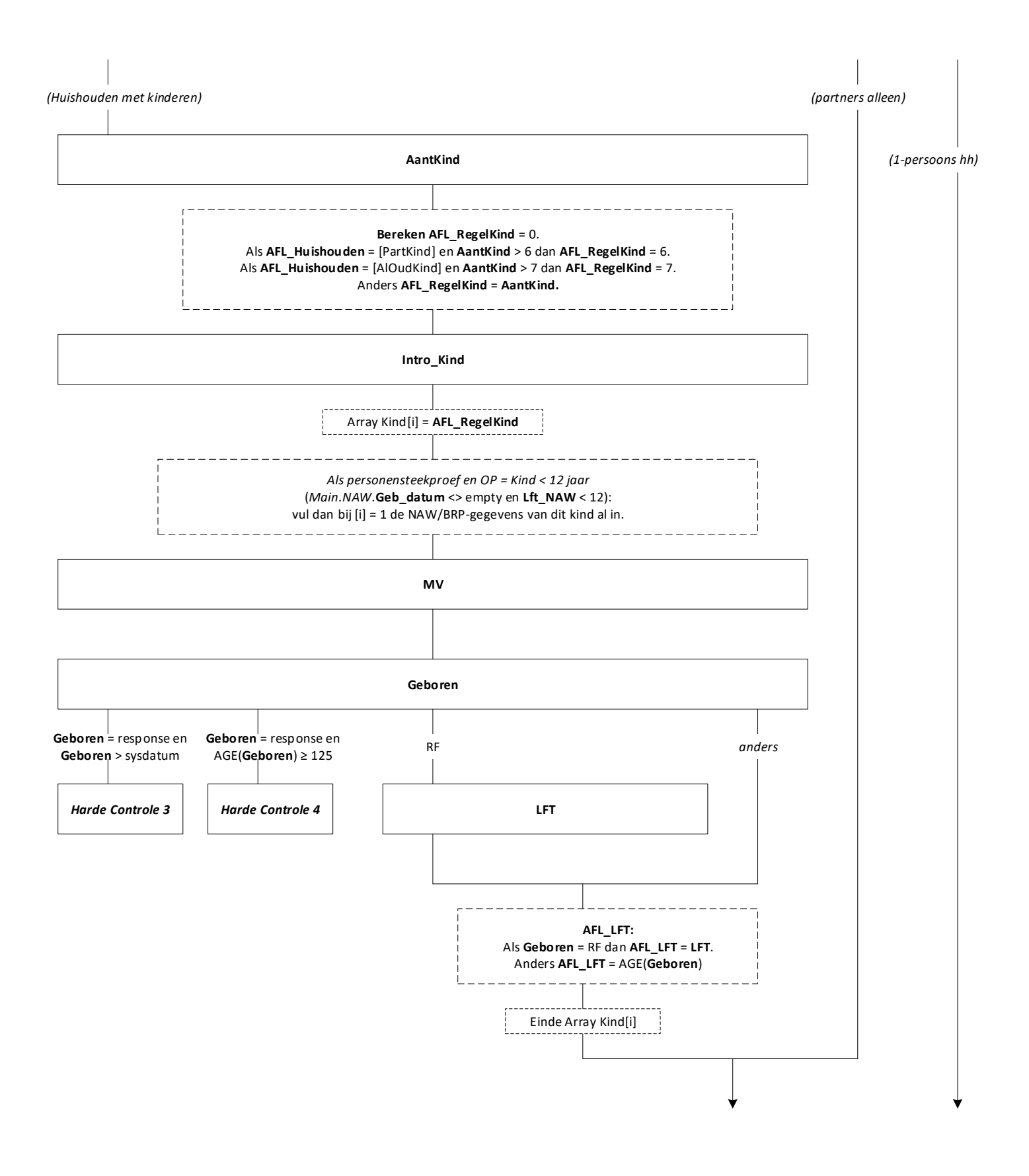

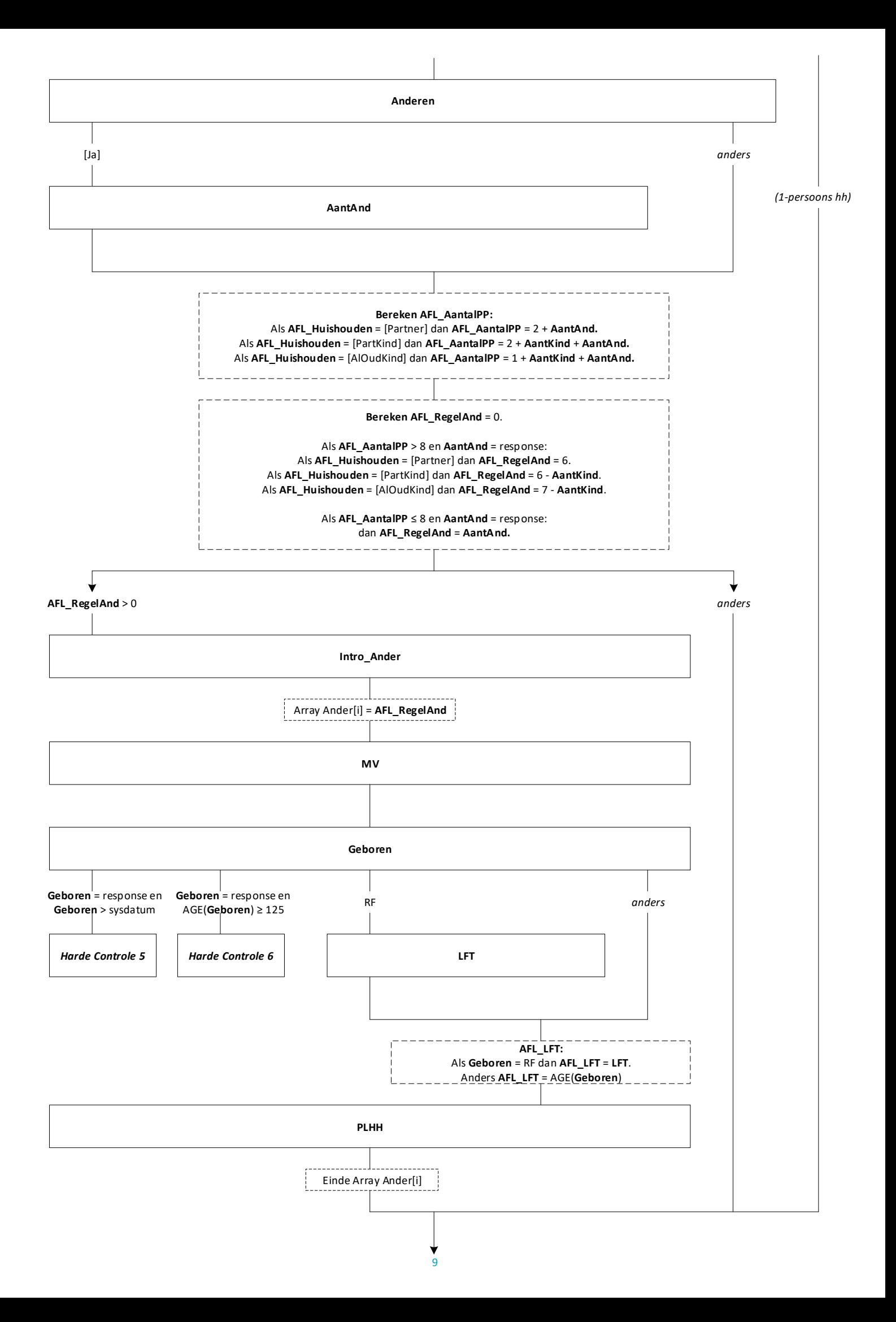

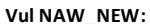

 $\ddot{a}$ 

#### *NAW\_NEW.***AantalPP** = 1.

Als **AFL\_AantalPP** = response en < 50 dan *NAW\_NEW.***AantalPP** = **AFL\_AantalPP**. Als **AFL\_AantalPP** = response en ≥ 50 dan *NAW\_NEW.***AantalPP** = 49.

Als **AFL\_Huishouden** = [Partner] en **Anderen** = [Ja] dan *NAW\_NEW.***HHKern** = [PartnAnd]. Als **AFL\_Huishouden** = [Partner] en **Anderen** = [Nee] dan *NAW\_NEW.***HHKern** = [PartnAll]. Als **AFL\_Huishouden** = [PartKind] en **Anderen** = [Ja] dan *NAW\_NEW.***HHKern** = [PKindAnd]. Als **AFL\_Huishouden** = [PartKind] en **Anderen** = [Nee] dan *NAW\_NEW.***HHKern** = [PartKind]. Als **AFL\_Huishouden** = [AlOudKind] en **Anderen** = [Ja] dan *NAW\_NEW.***HHKern** = [EOKndAnd]. Als **AFL\_Huishouden** = [AlOudKind] en **Anderen** = [Nee] dan *NAW\_NEW.***HHKern** = [EOudKind].

*NAW\_NEW.Regel[1] (= OP zelf of de ouder van de OP als de OP een kind is van < 12 jaar):*

**M\_V** = *HH\_Resp*.**MV Geboren** = *HH\_Resp*.**Geboren Lft** = *HH\_Resp*.**AFL\_LFT**

Als (**Lft\_NAW** <> empty en < 12) dan **OP** = empty. Anders **OP** = [HierOP].

Als *NAW\_NEW.***AantalPP** = 1 dan **PLHH** = [Alleen]. Als **Getrouwd** = [Gehuwd]/[RegPartn] dan **PLHH** = [EchtGen] Als **Getrouwd** = [Ongehuwd] dan **PLHH** = [Partner] Anders **PLHH** = [K1\_noAll]

> *NAW\_NEW.Regel[2] (= Partner): \*Als Partner = [Ja] dan komt hier de partner.*

> > **M\_V** = **MV\_PA Geboren** = **Geboren\_PA Lft** = **AFL\_LFT\_PA**  $OP = empty$

Als **Getrouwd** = [Gehuwd]/[RegPartn] dan **PLHH** = [EchtGen] Als **Getrouwd** = [Ongehuwd] dan **PLHH** = [Partner]

*NAW\_NEW.Regel[2/3..x] =* **AFL\_RegelKind** *\*Als Partner = [Ja] dan starten de kinderen op regel 3, anders op regel 2.*

> $M$   $V$  = *Kind[i]*. $M$ V **Geboren** = *Kind[i].***Geboren Lft** = *Kind[i].***AFL\_LFT PLHH** = [Kind]

Als **Lft\_NAW** <> empty en < 12 dan voor eerste kind (regel 2 of 3) **OP** = [HierOP] Anders **OP** = empty

*NAW\_NEW.Regel[x..8] =* **AFL\_RegelAnd** *\*De resterende regels (max. 8) worden gevuld met de andere personen in het huishouden.*

> **M\_V** = *Ander[i].***MV Geboren** = *Ander[i].***Geboren Lft** = *Ander[i].***AFL\_LFT OP** = empty

**PLHH** = *Ander[i].***PLHH**

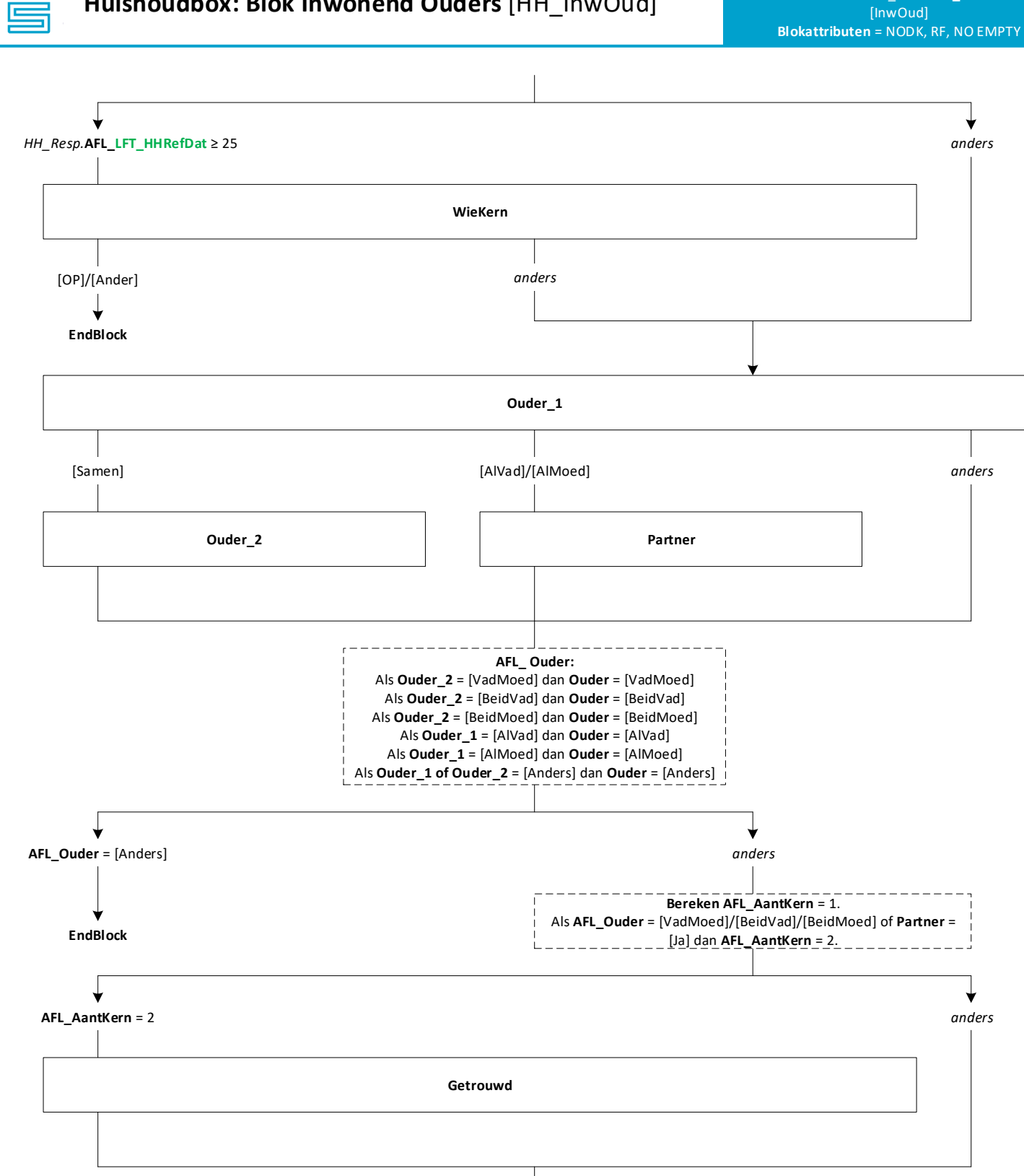

Б

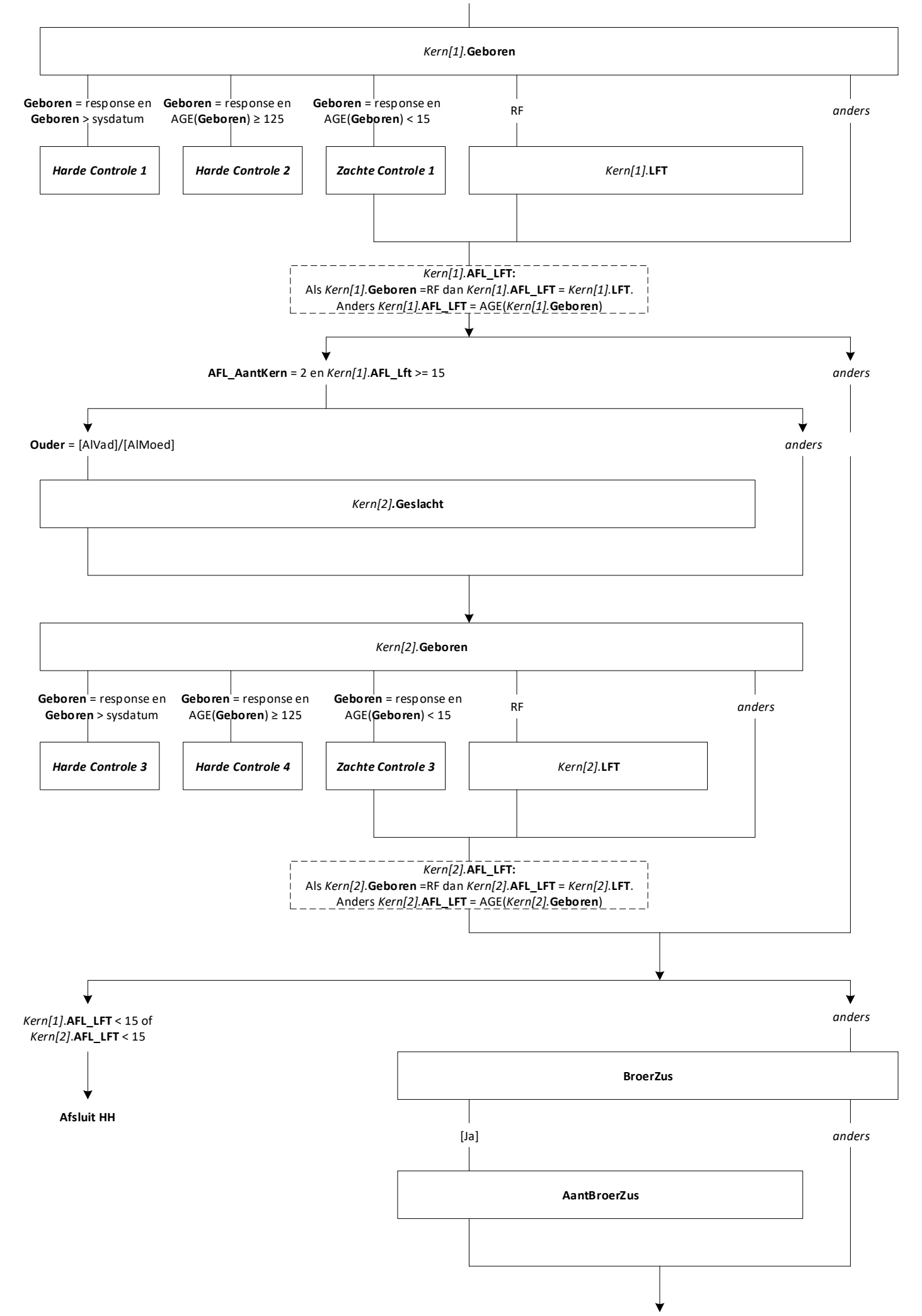

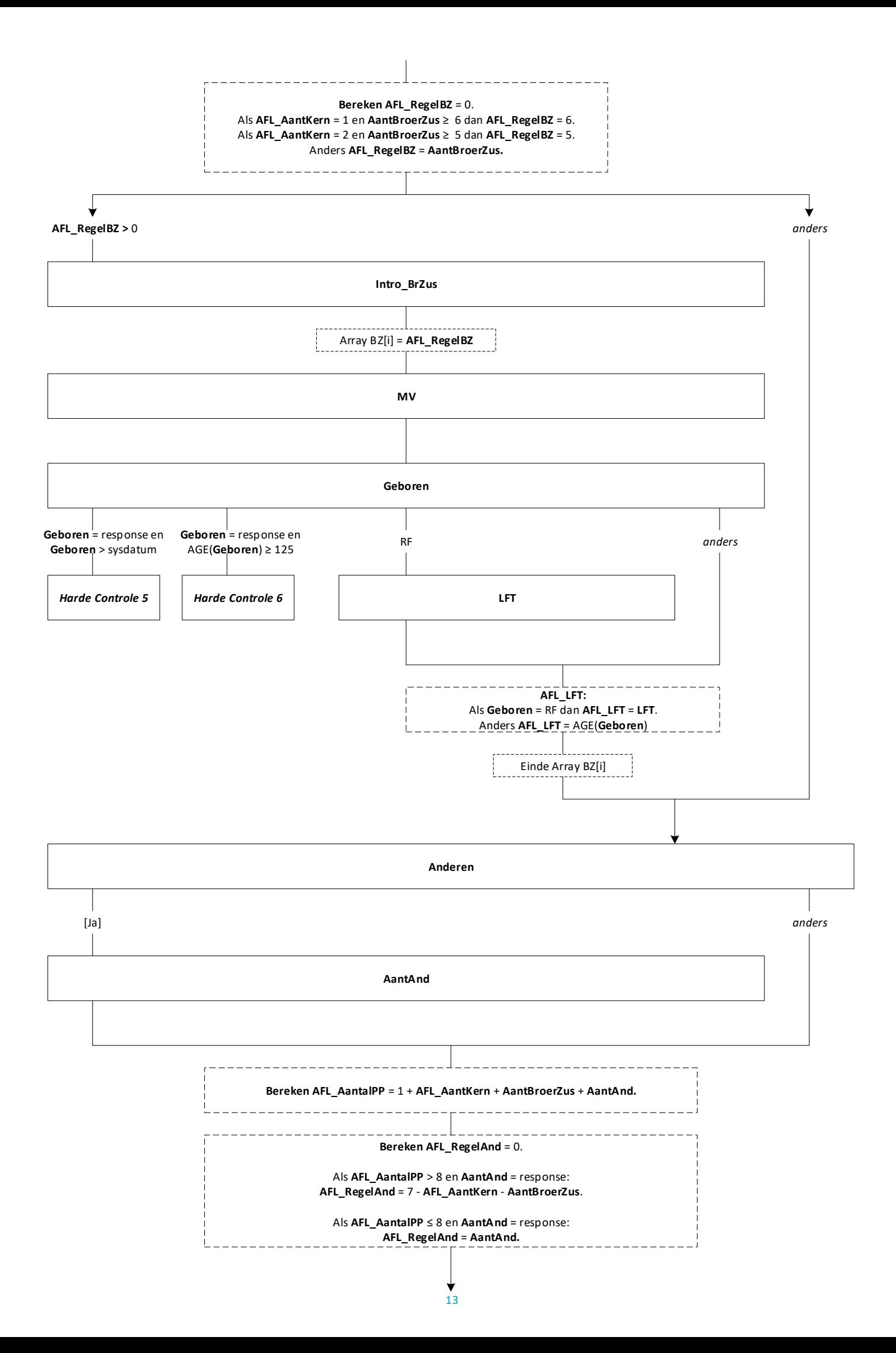

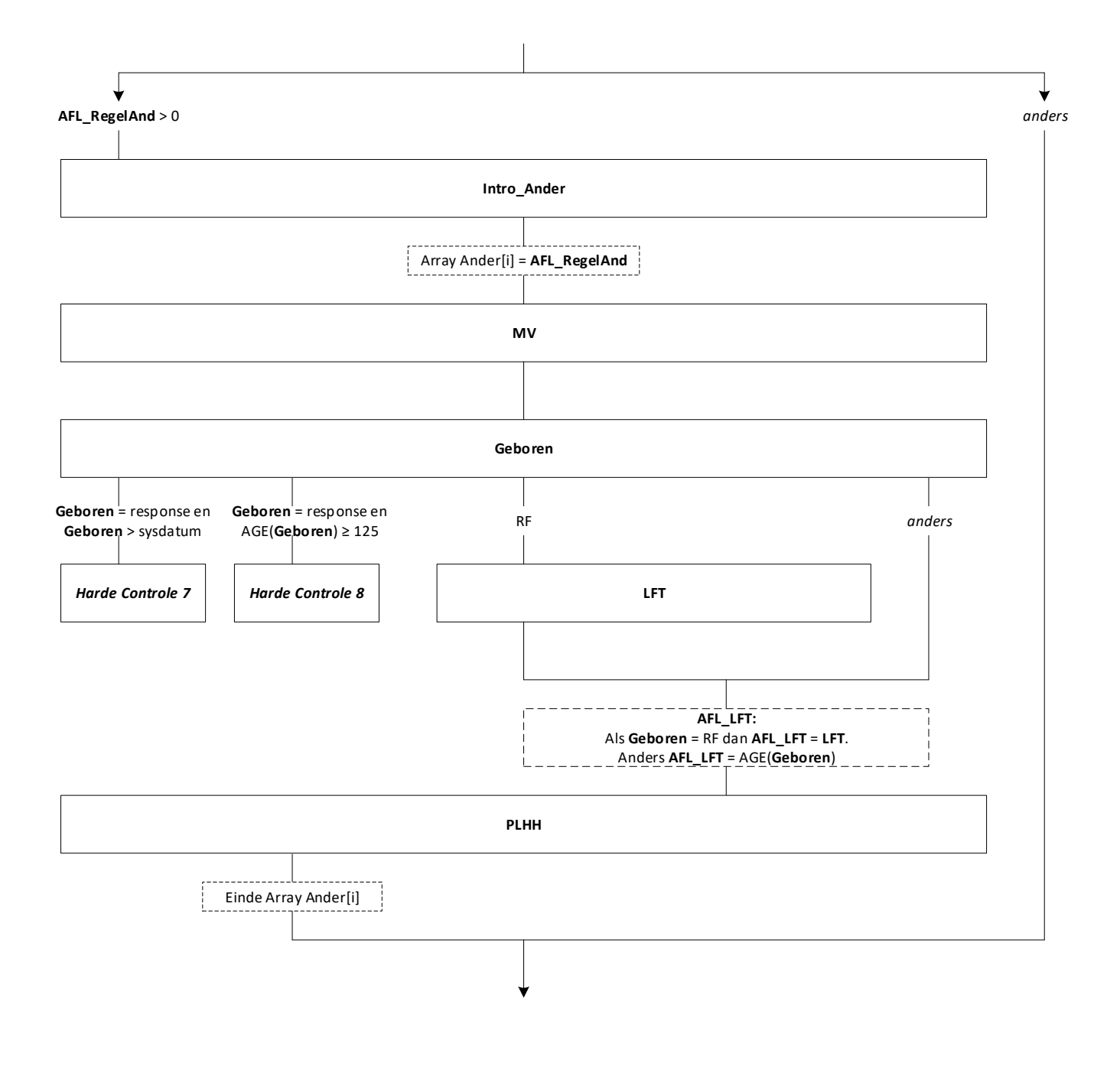

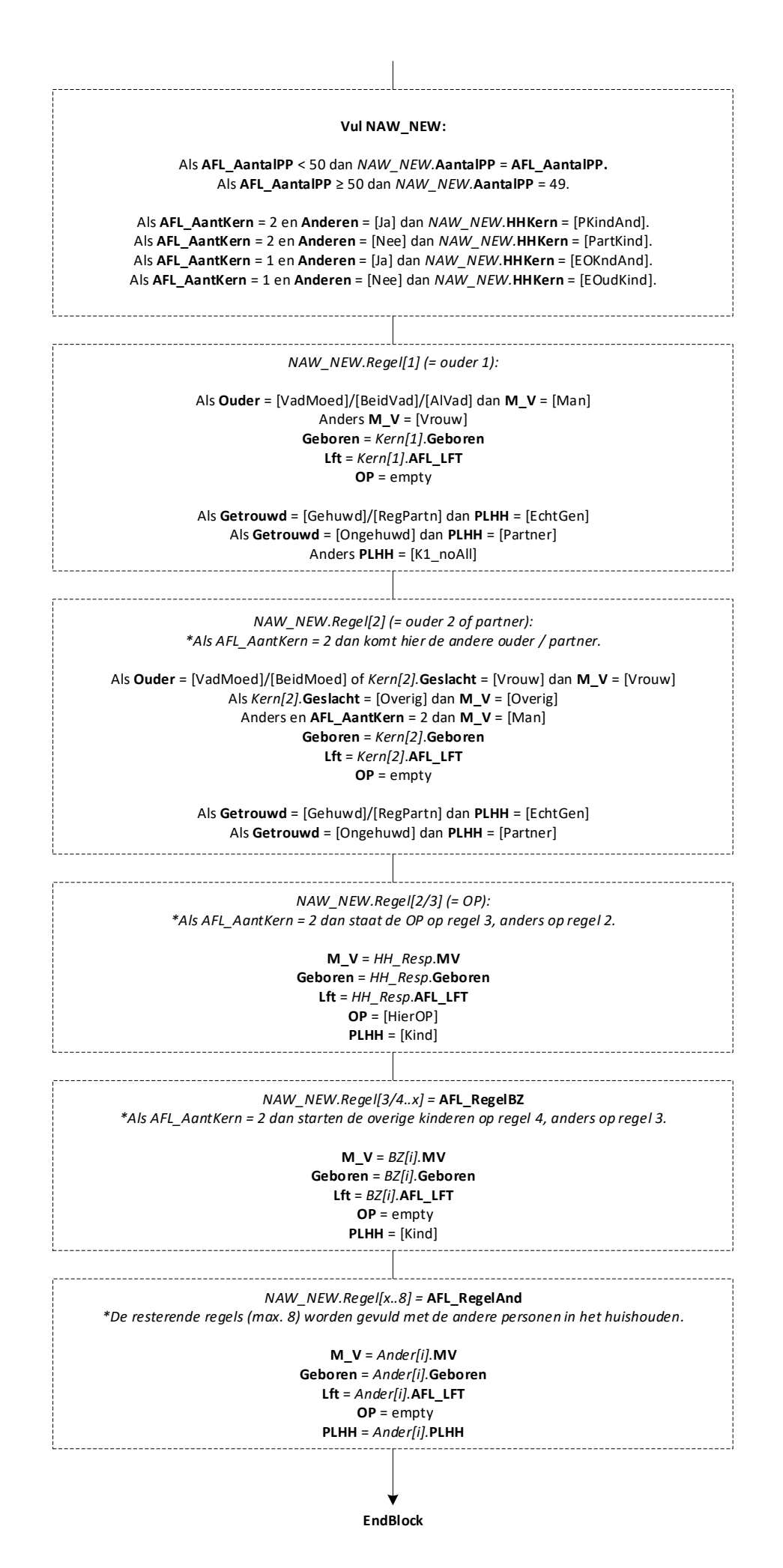

15

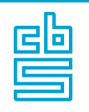

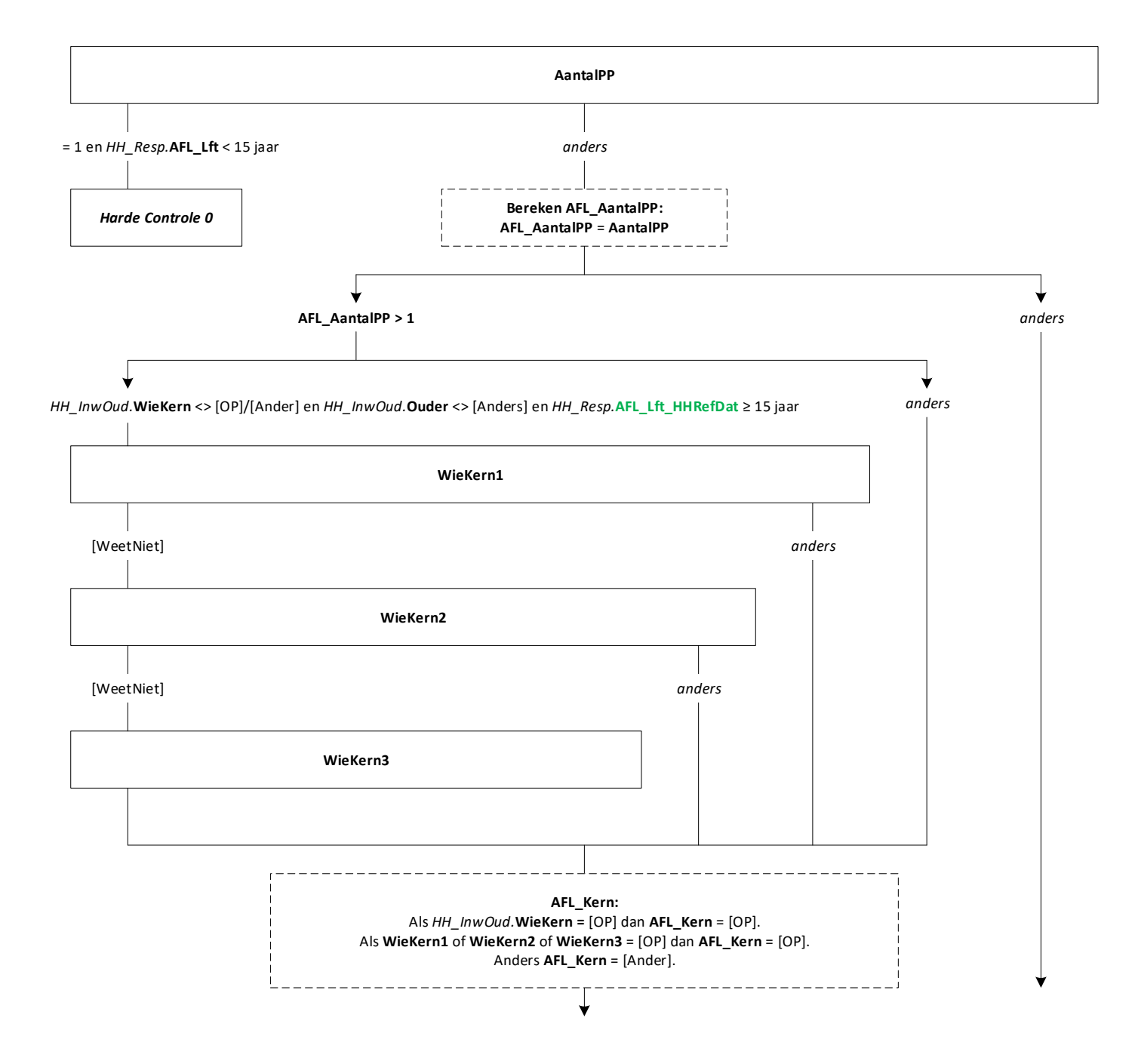

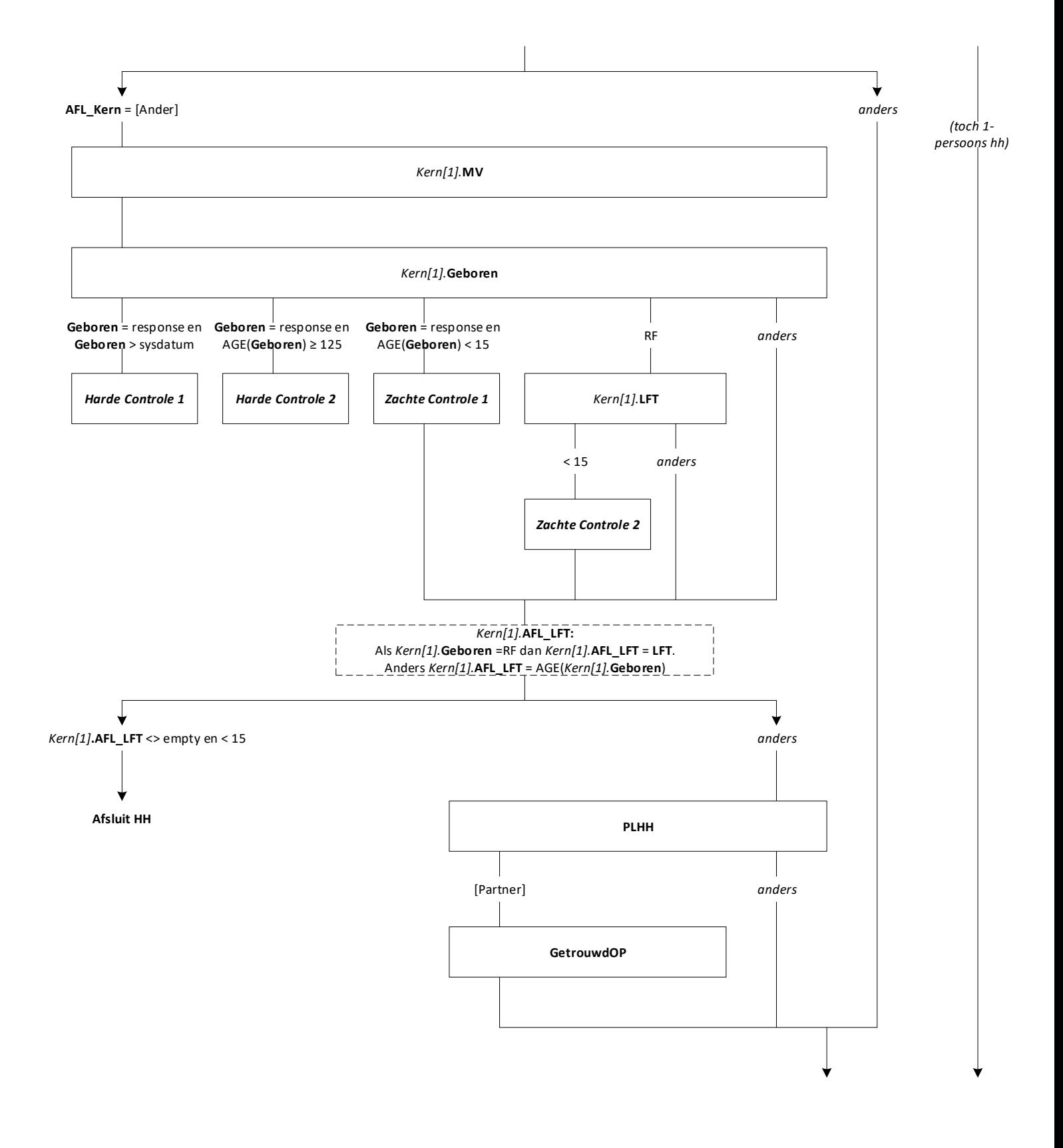

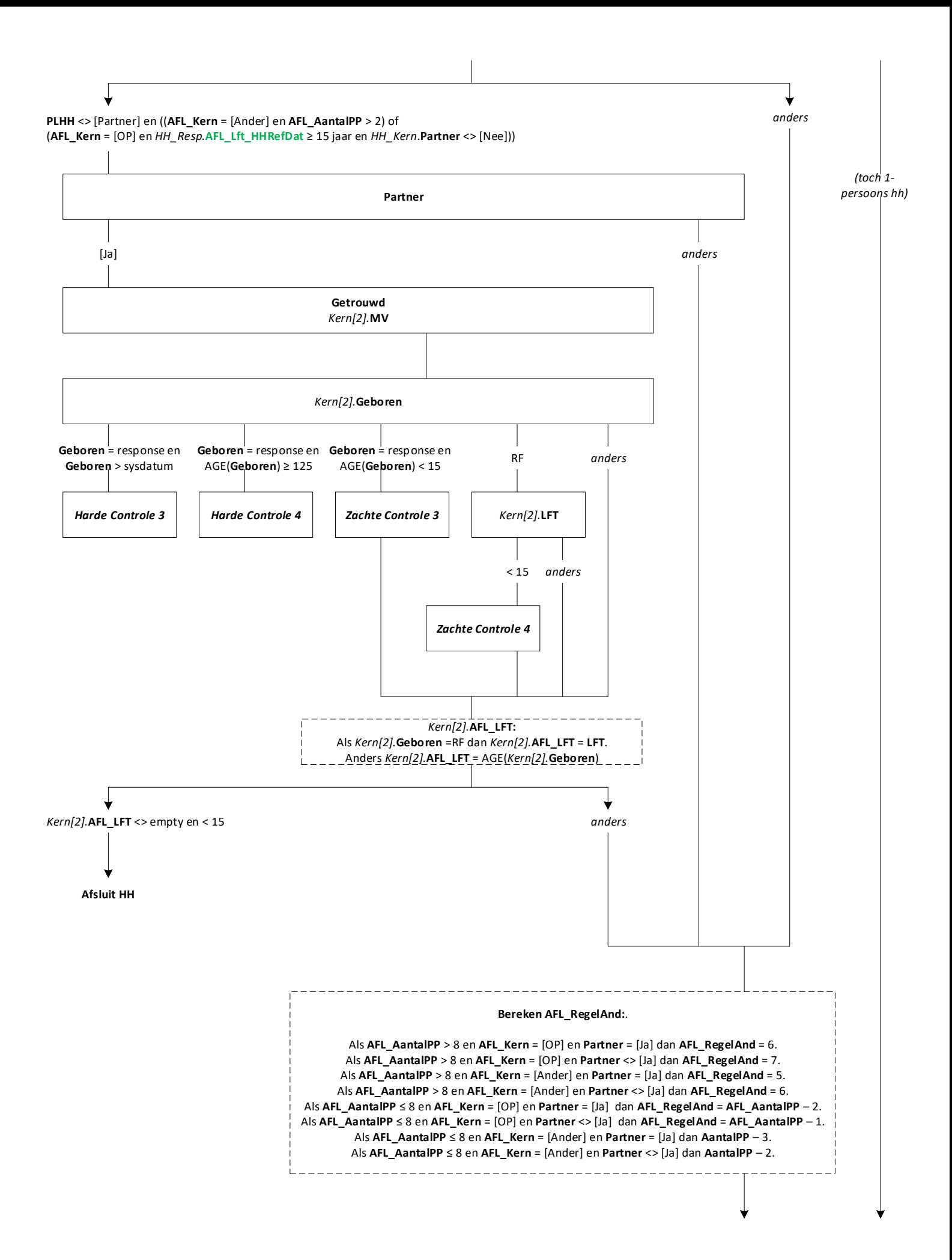

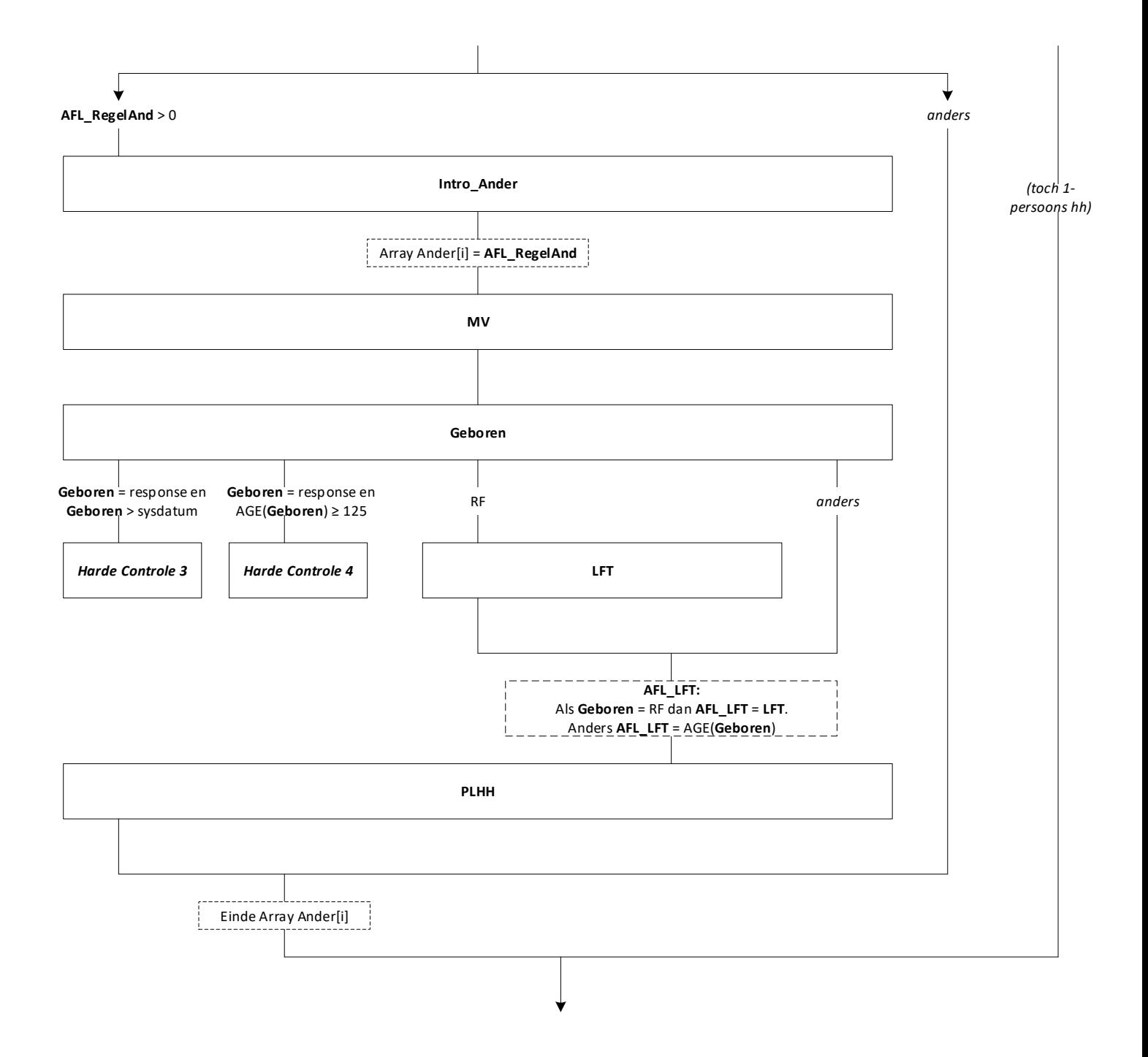

## **Vul NAW\_NEW:**

## *NAW\_NEW.***AantalPP** = **AFL\_AantalPP.**

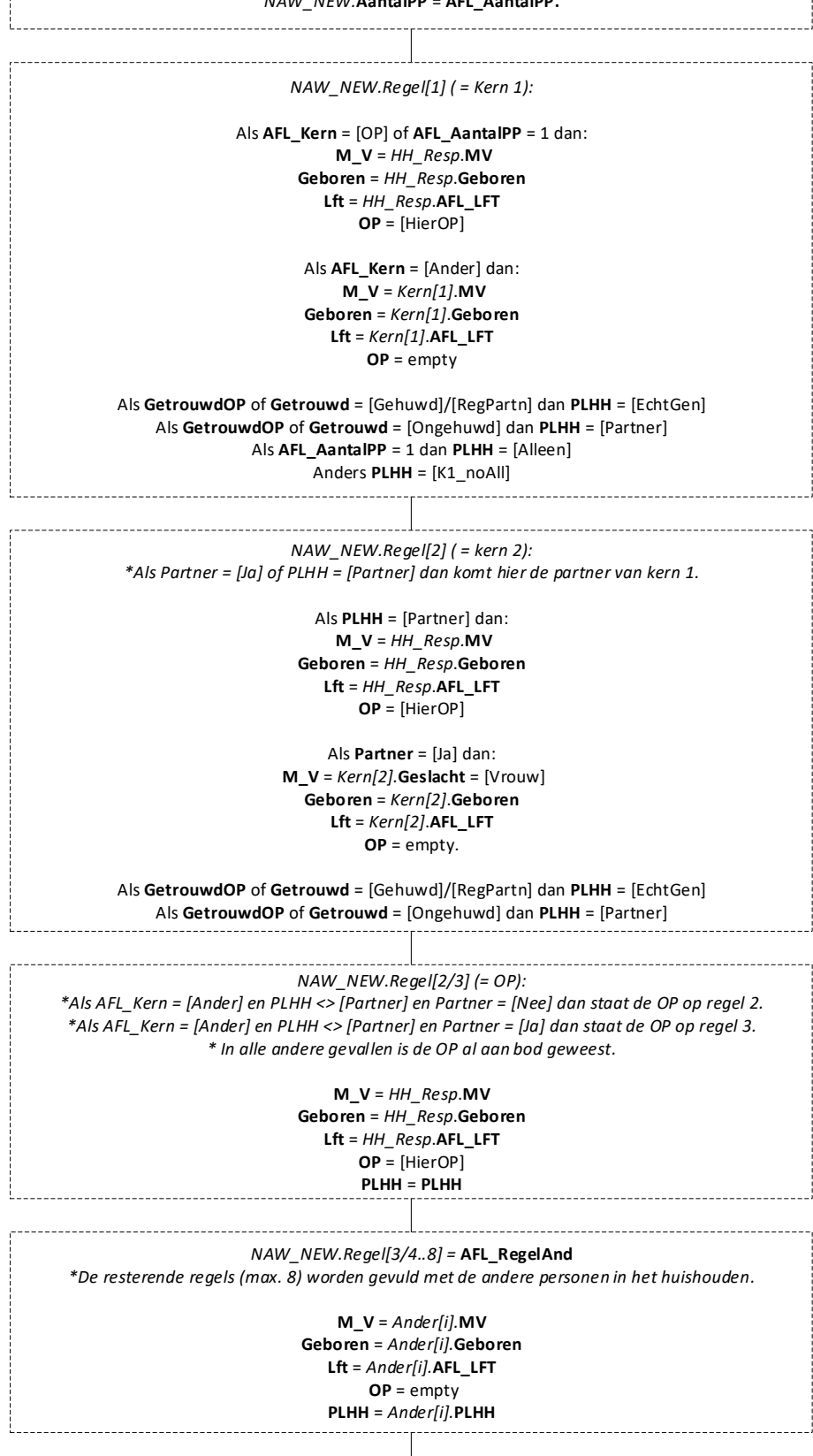

#### *NAW\_NEW.***HHKern:**

#### Als *NAW\_NEW.Regel[1]*.**PLHH** = [Echtgen]/[Partner]:

(1) en **AFL\_AantalPP** = 2 dan *NAW\_NEW.***HHKern** = [PartnAll]

(2) en *NAW\_NEW.Regel[3..8]*.**PLHH** = [Kind] en *NAW\_NEW.Regel[3..8]*.**PLHH** = andere relatie\* dan *NAW\_NEW.***HHKern** = [PKindAnd] (3) en *NAW\_NEW.Regel[3..8]*.**PLHH** = [Kind] en *NAW\_NEW.Regel[3..8]*.**PLHH** <> andere relatie\* dan *NAW\_NEW.***HHKern** = [PartKind] (4) en *NAW\_NEW.Regel[3 t/m 8]*.**PLHH** <> [Kind] en *NAW\_NEW.Regel[3..8]*.**PLHH** = andere relatie\* dan *NAW\_NEW.***HHKern** = [PartnAnd]

#### Als *NAW\_NEW.Regel[1]*.**PLHH** = [K1\_noAll]:

(1) en *NAW\_NEW.Regel[2..8]*.**PLHH** = [Kind] en *NAW\_NEW.Regel[3..8]*.**PLHH** = andere relatie\* dan *NAW\_NEW.***HHKern** = [EOKndAnd] (2) en *NAW\_NEW.Regel[2..8]*.**PLHH** = [Kind] en *NAW\_NEW.Regel[3..8]*.**PLHH** <> andere relatie\* dan *NAW\_NEW.***HHKern** = [EOudKind] (3) en *NAW\_NEW.Regel[2 t/m 8]*.**PLHH** <> [Kind] dan *NAW\_NEW.***HHKern** = [Overig]

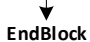

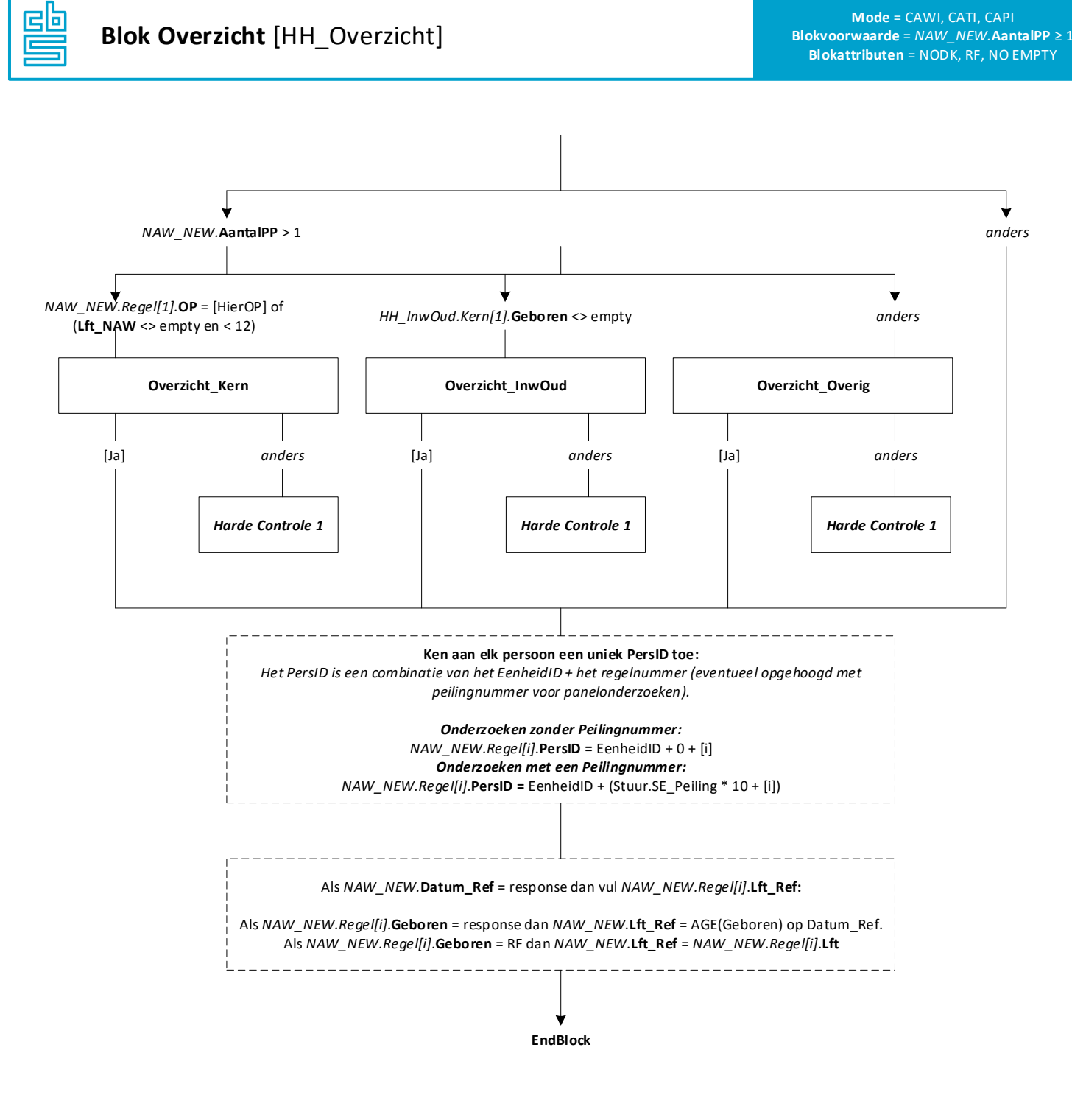

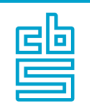

**Mode** = CAWI, CATI, CAPI **Blokvoorwaarde** = *HH\_Resp***.AFL\_LFT** < 12 of (*HH\_InwOud.Kern[1]***.AFL\_Lft** of *HH\_InwOud.Kern[2]***.AFL\_Lft** < 15) of (*HH\_Overig.Kern[1]***.AFL\_Lft** of *HH\_Overig.Kern[2]***.AFL\_Lft** < 15) of ([Geslacht] en [Gebdatum] in *HH\_Resp*.**ControTP**) **Blokattributen** = NODK, RF, NO EMPTY

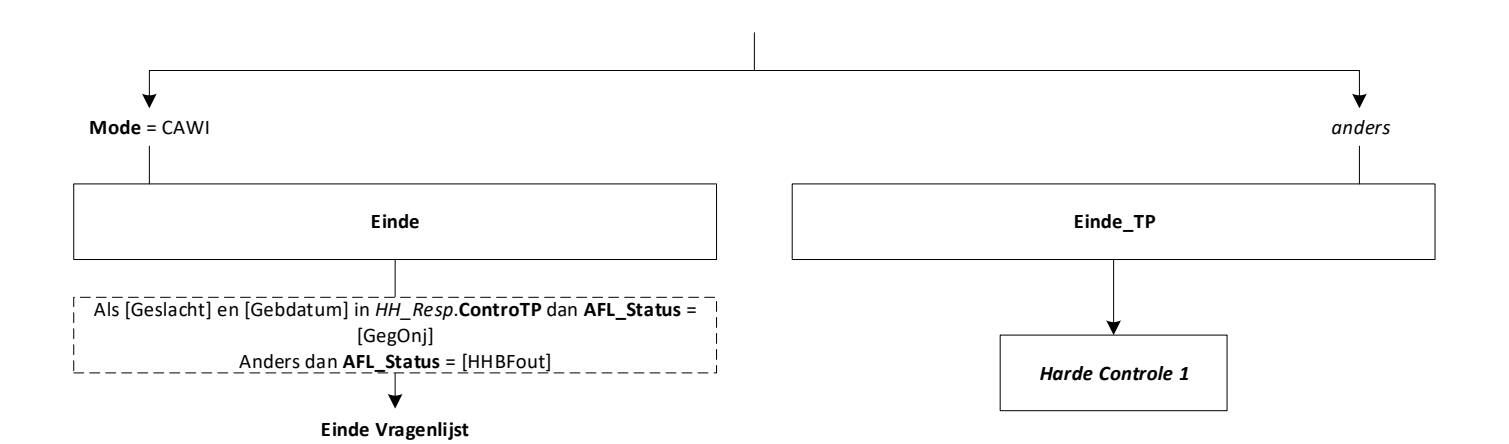

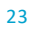

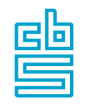

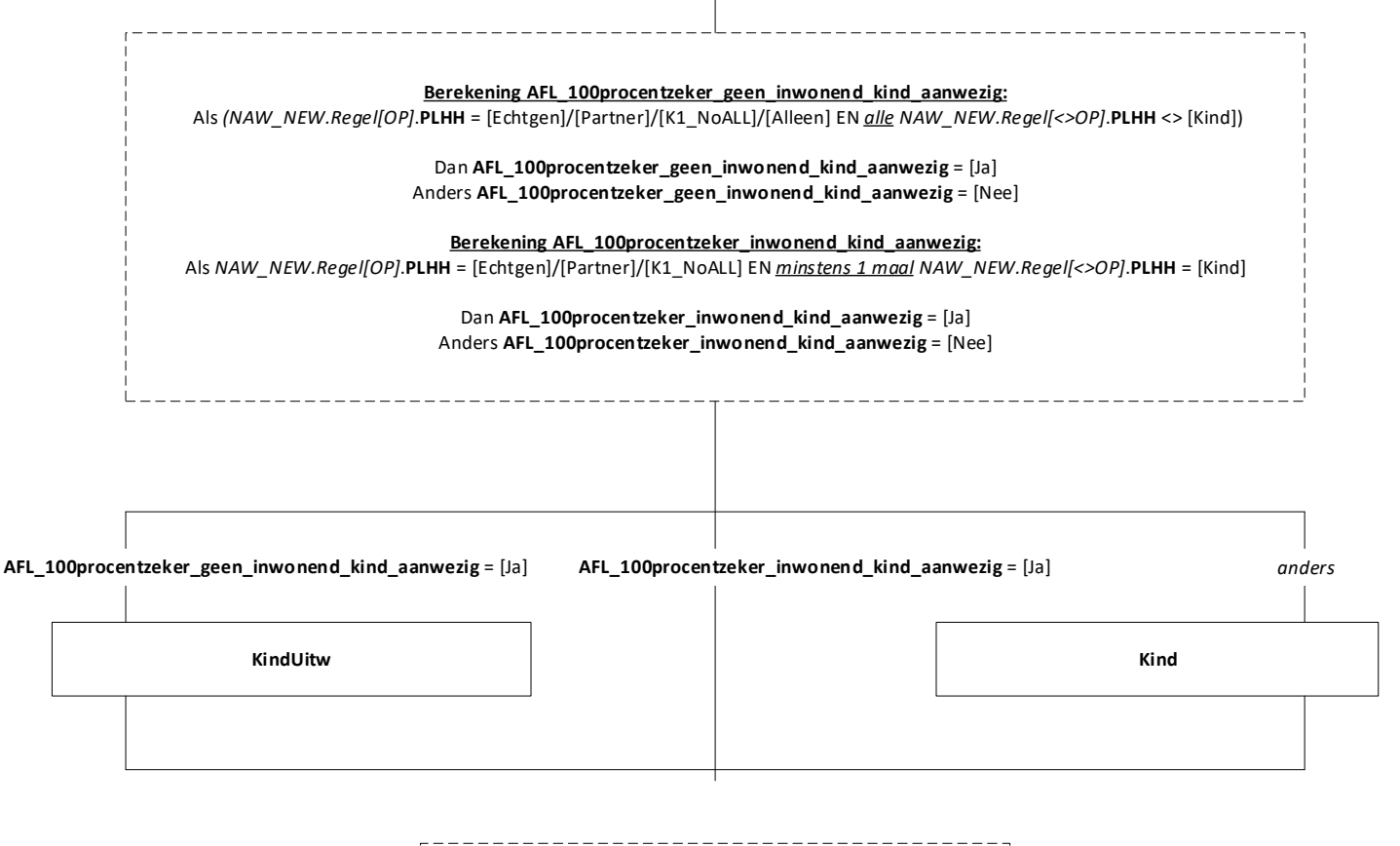

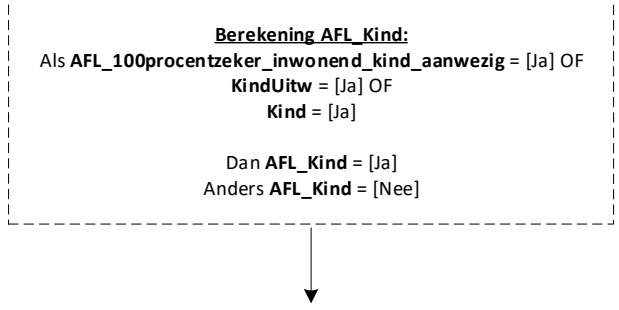

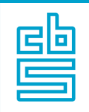

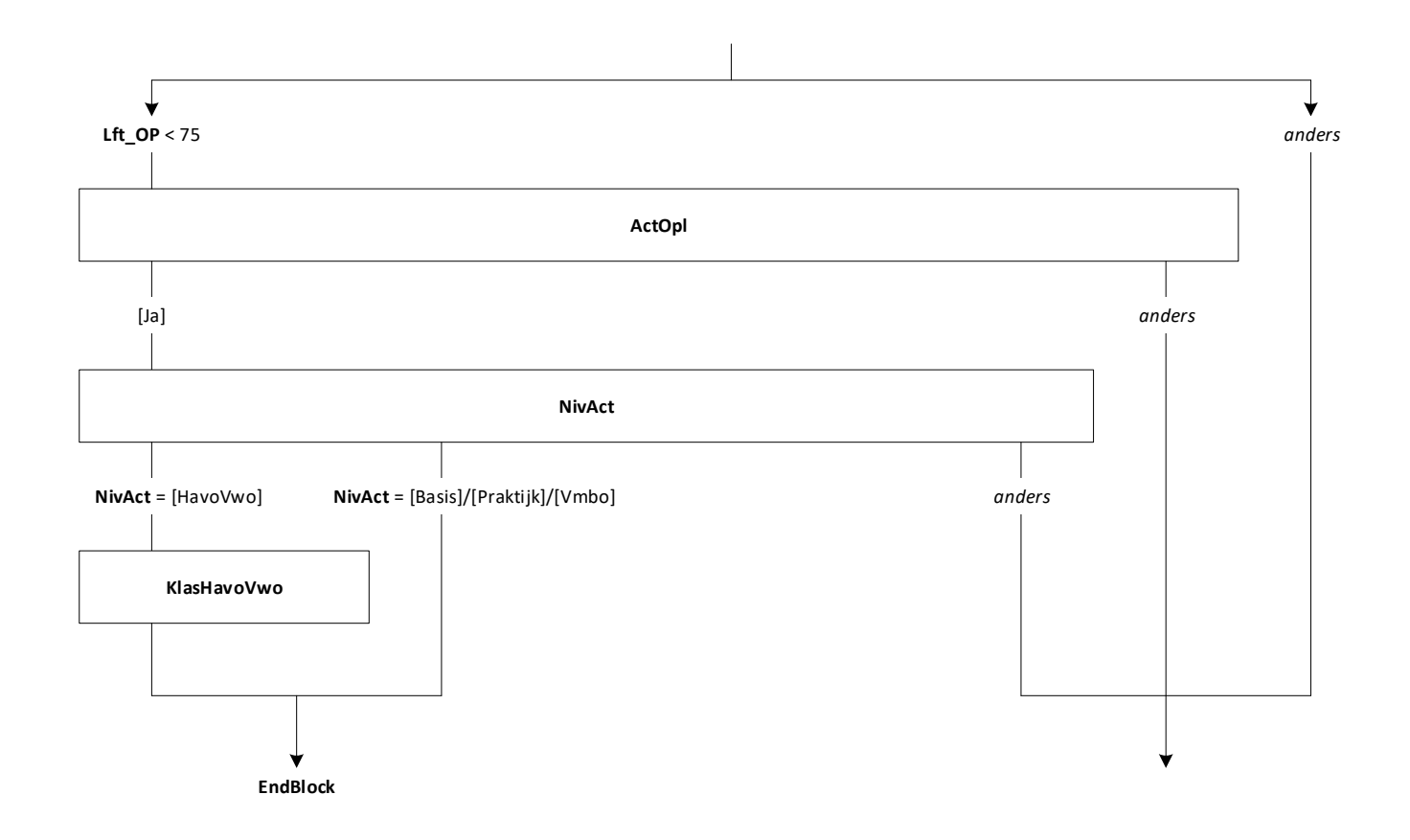

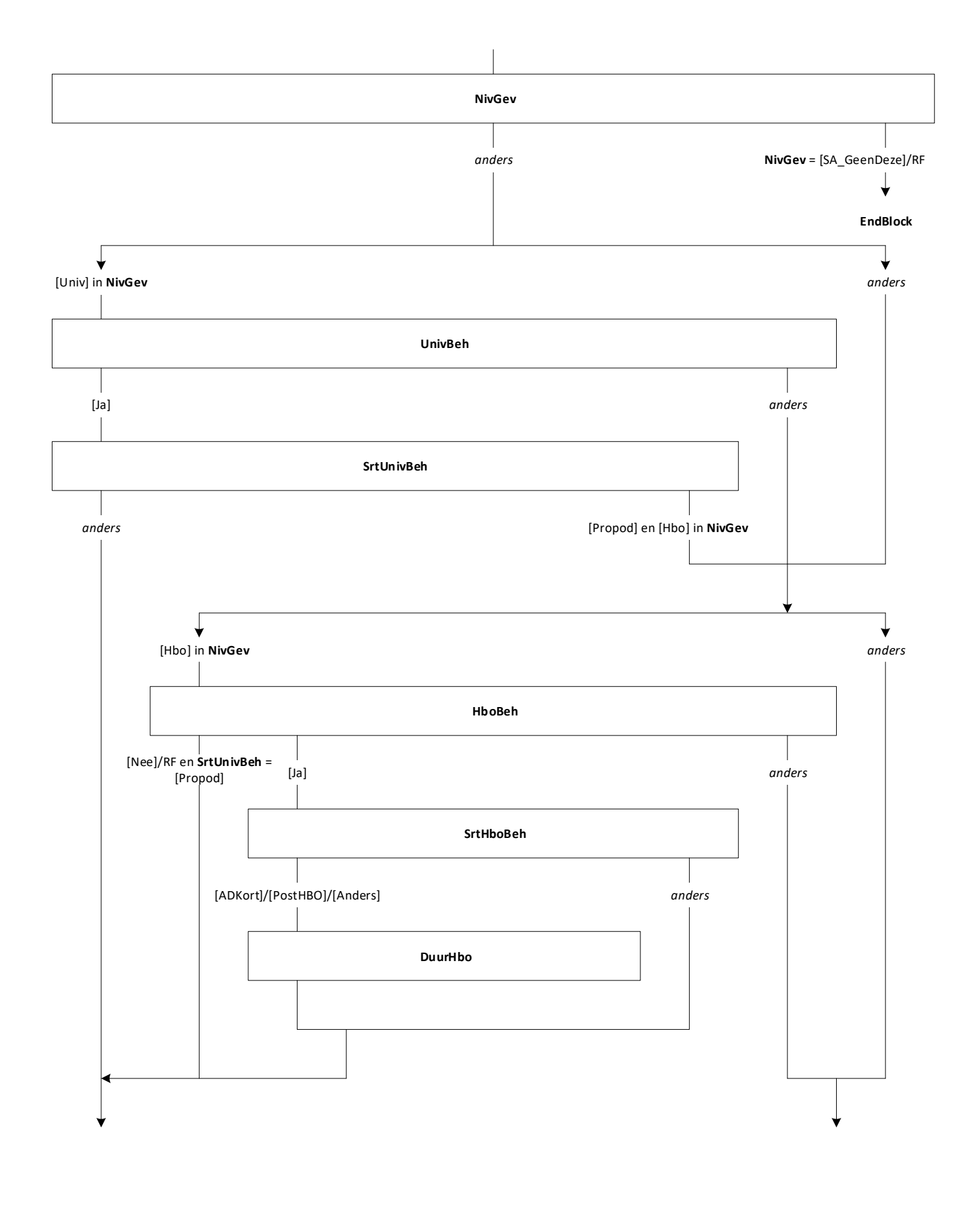

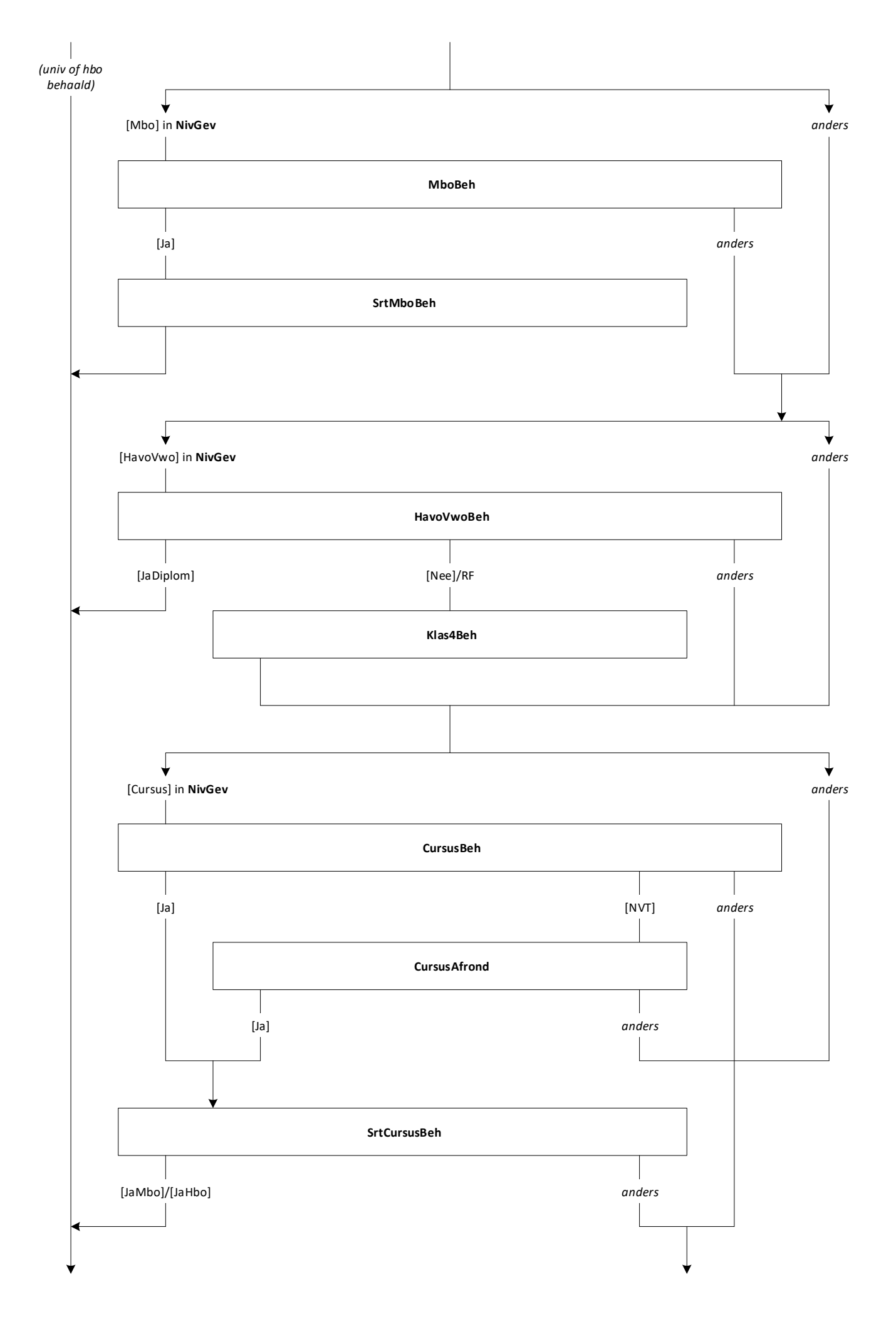

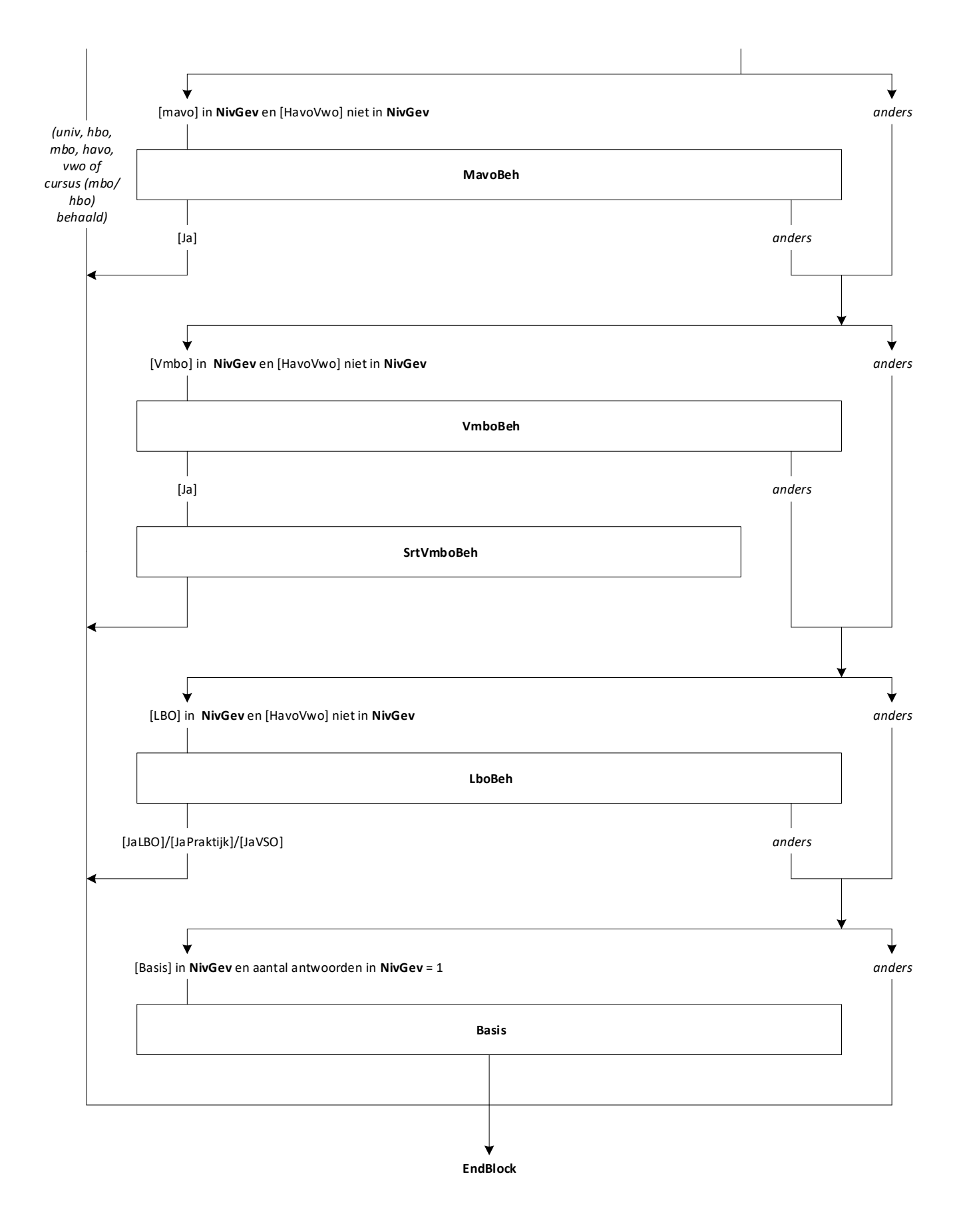

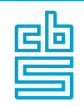

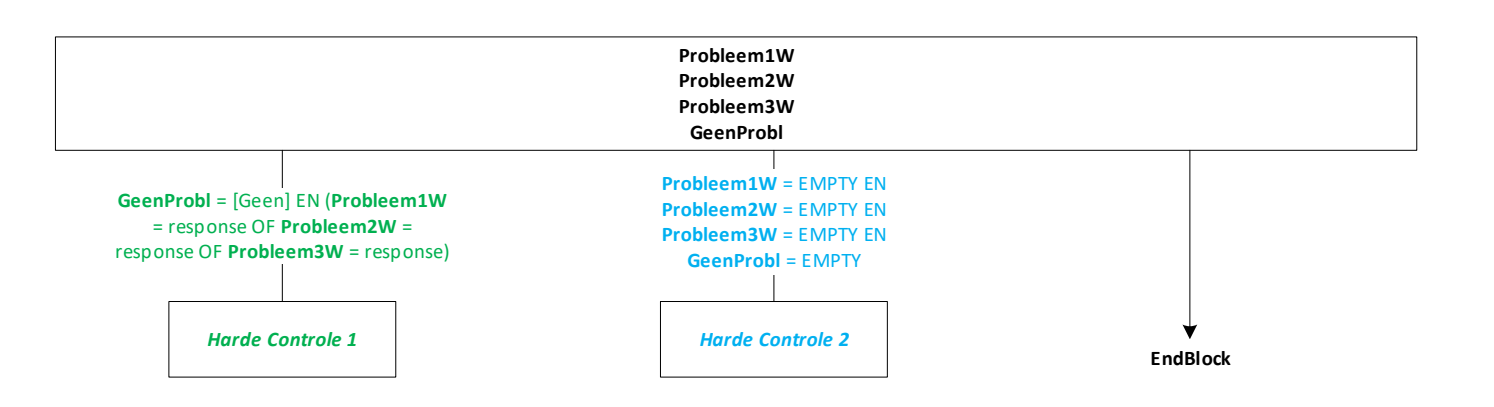

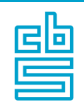

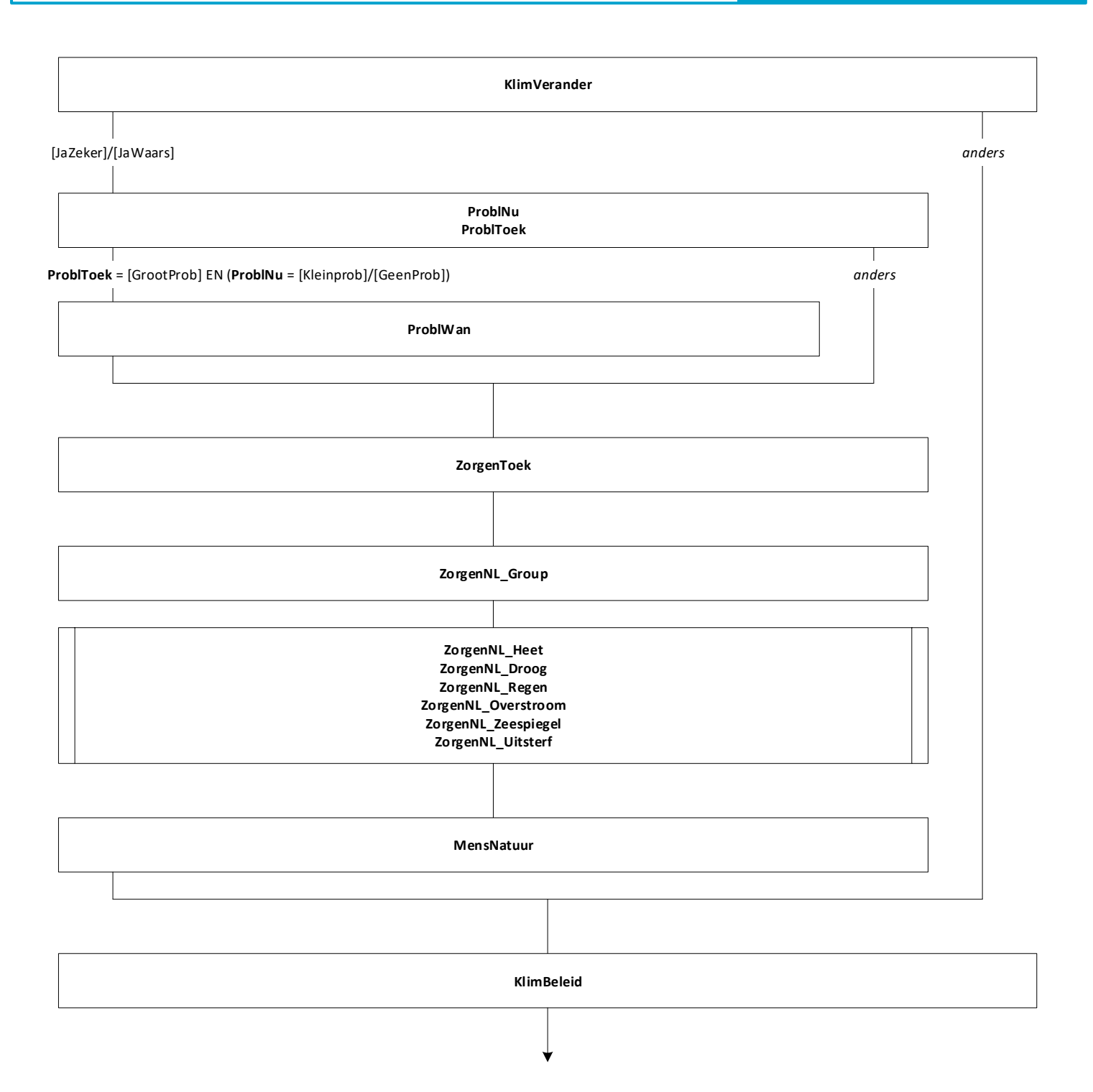

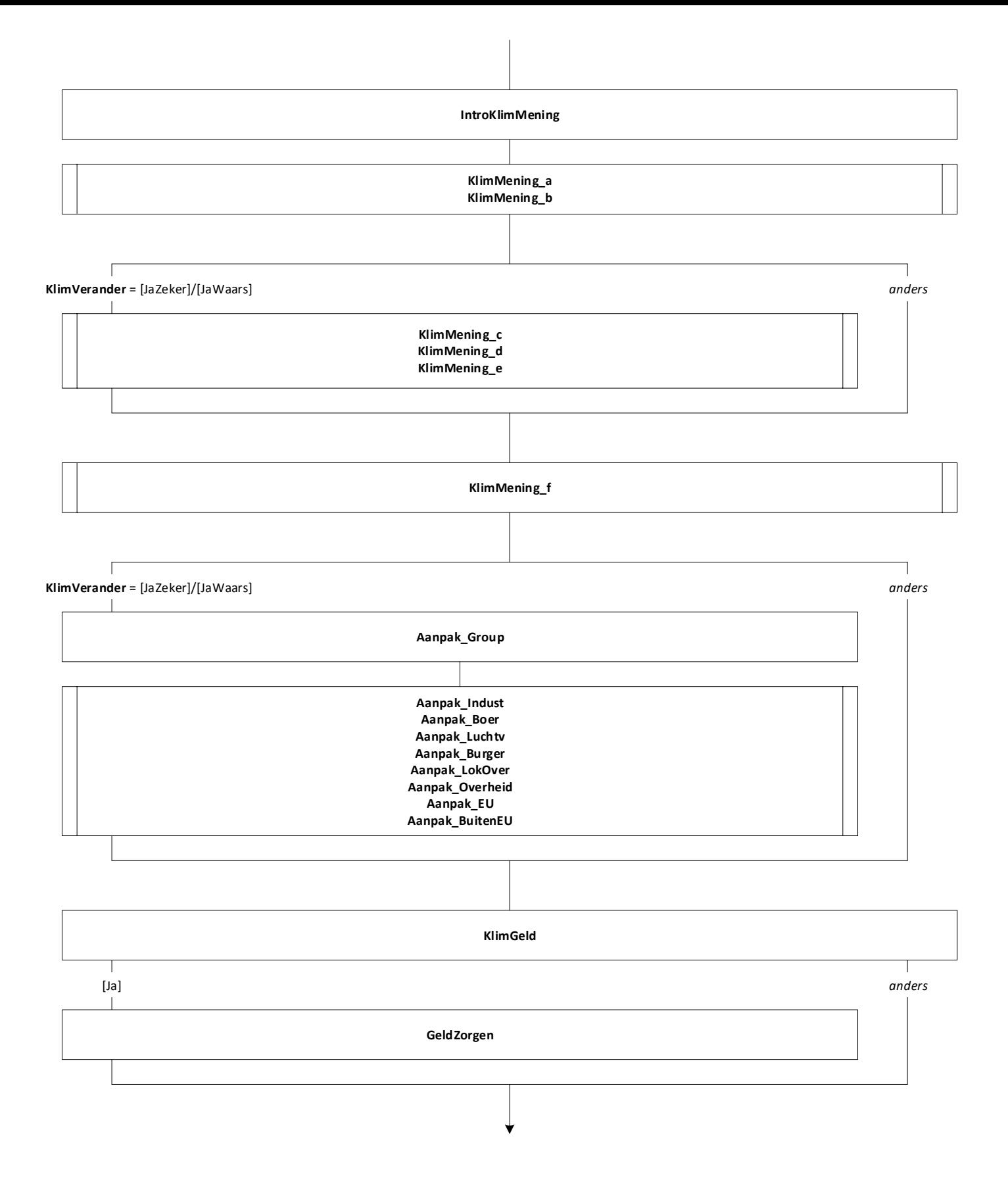

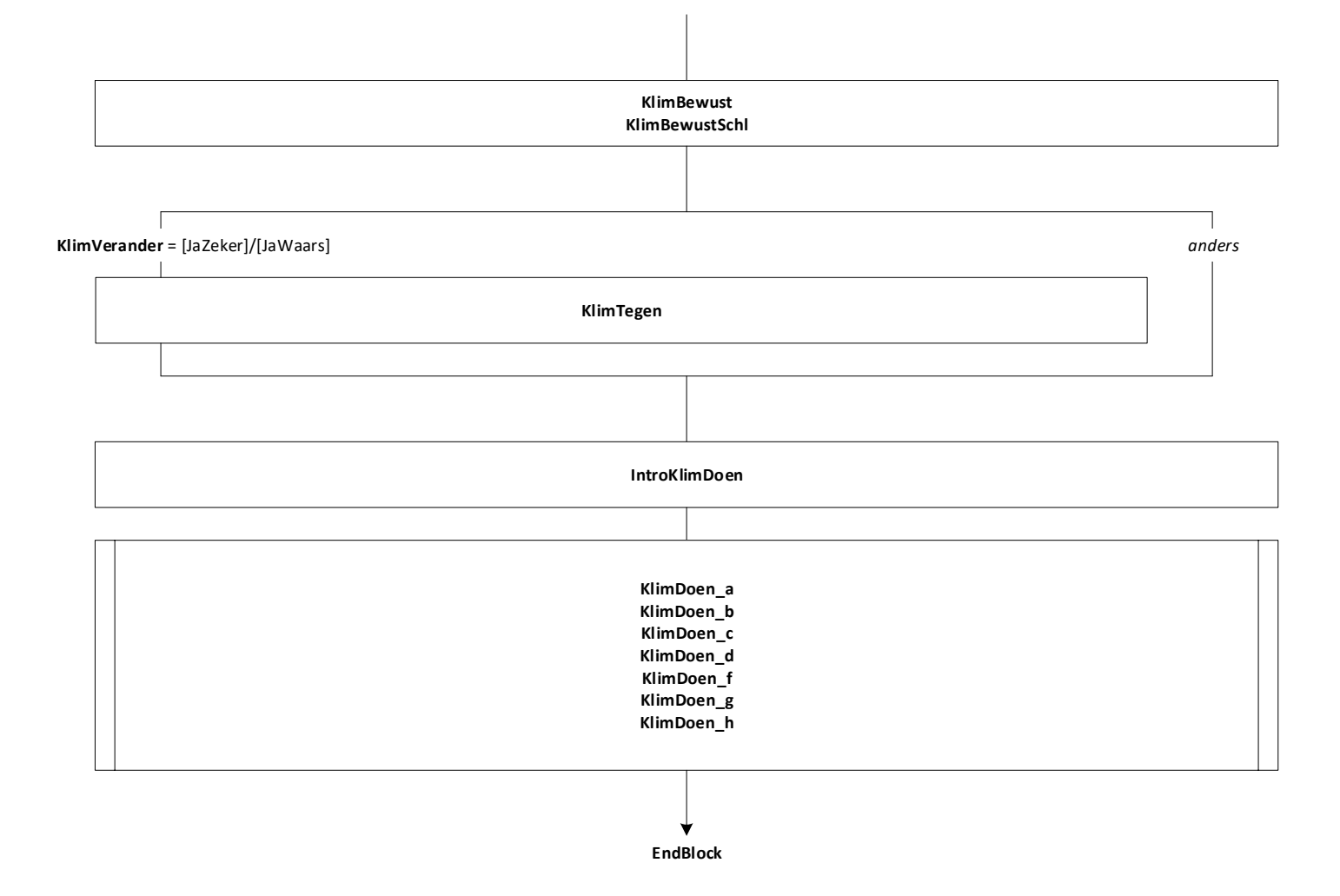

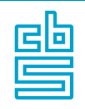

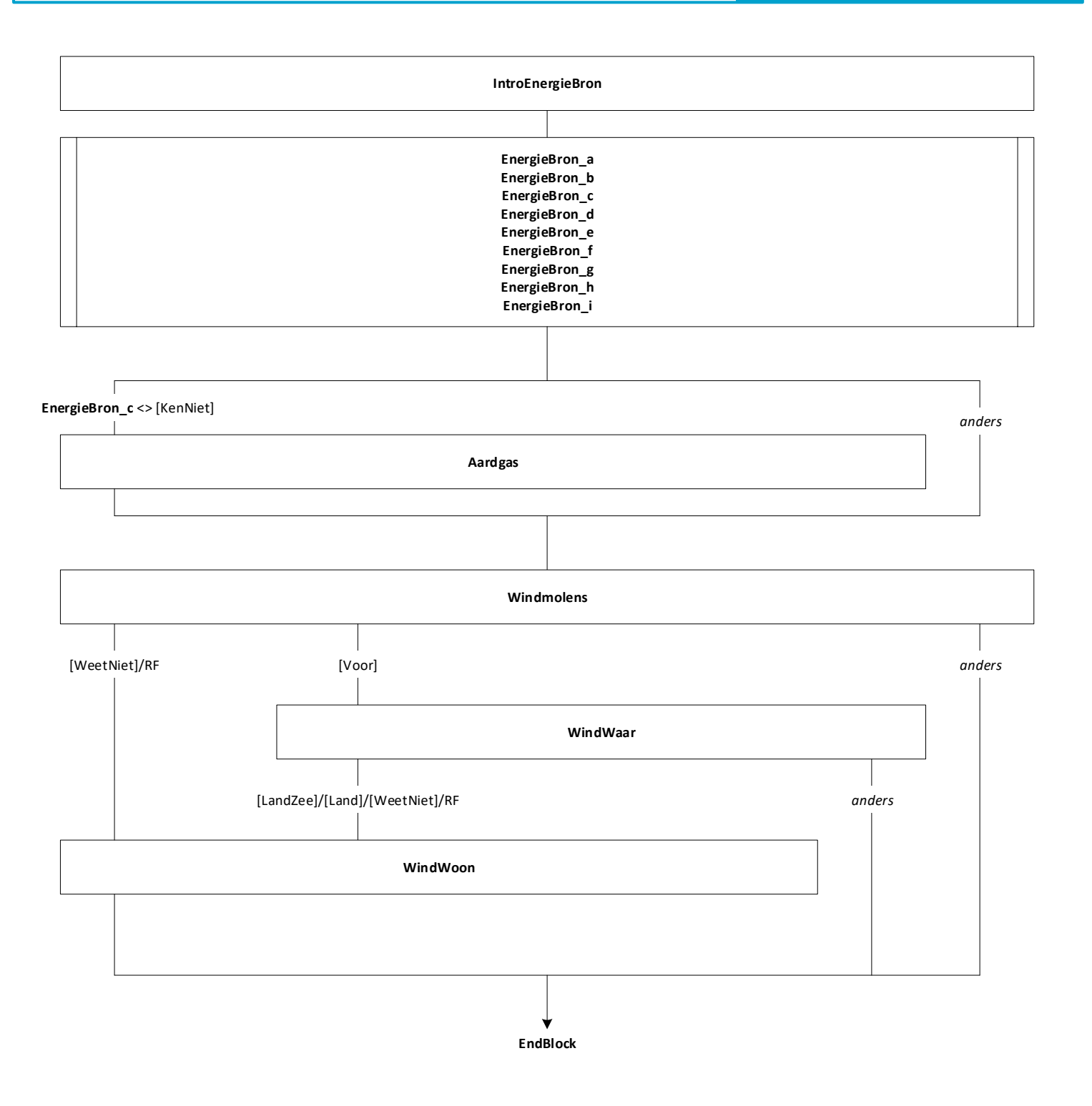

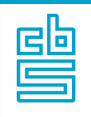

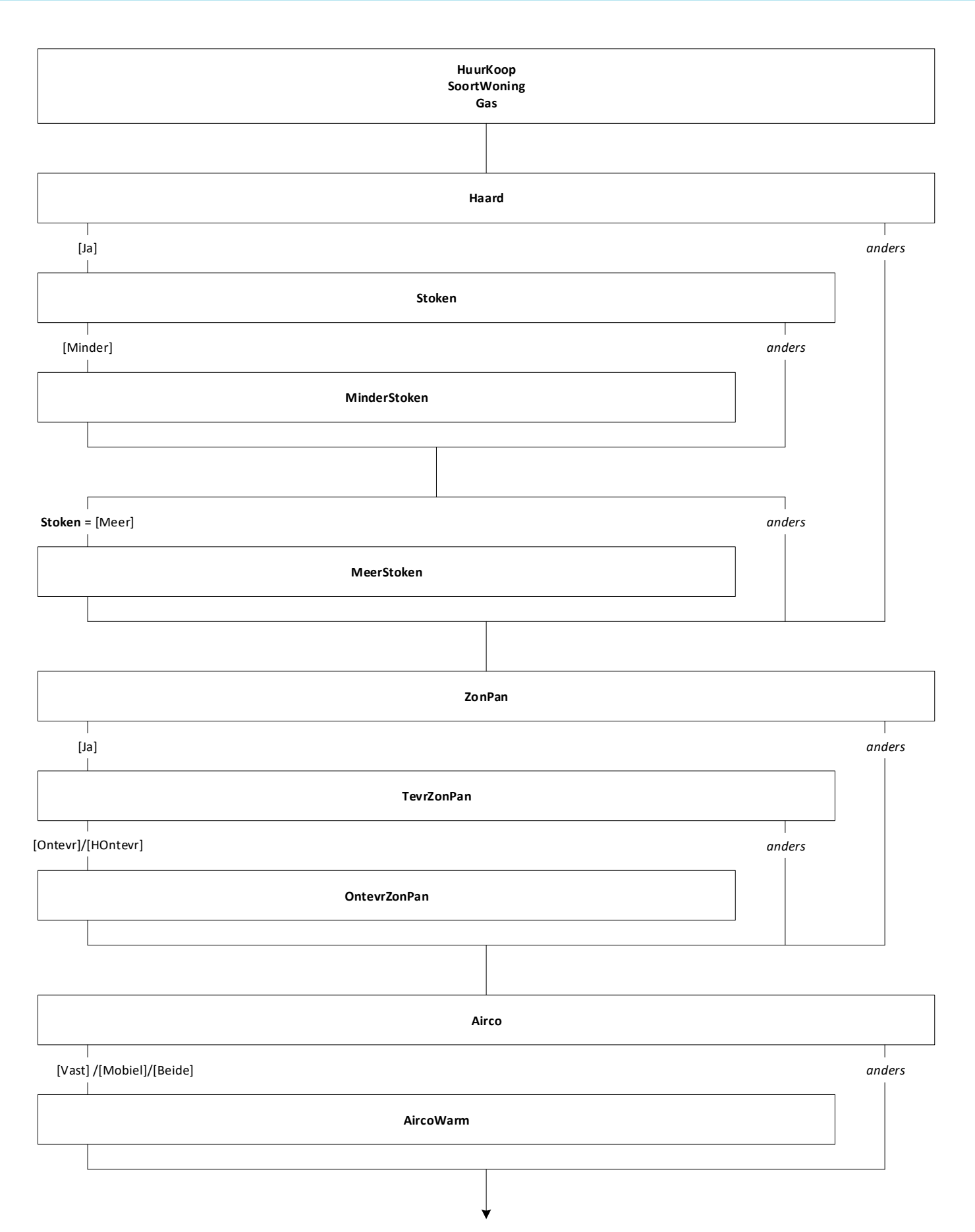

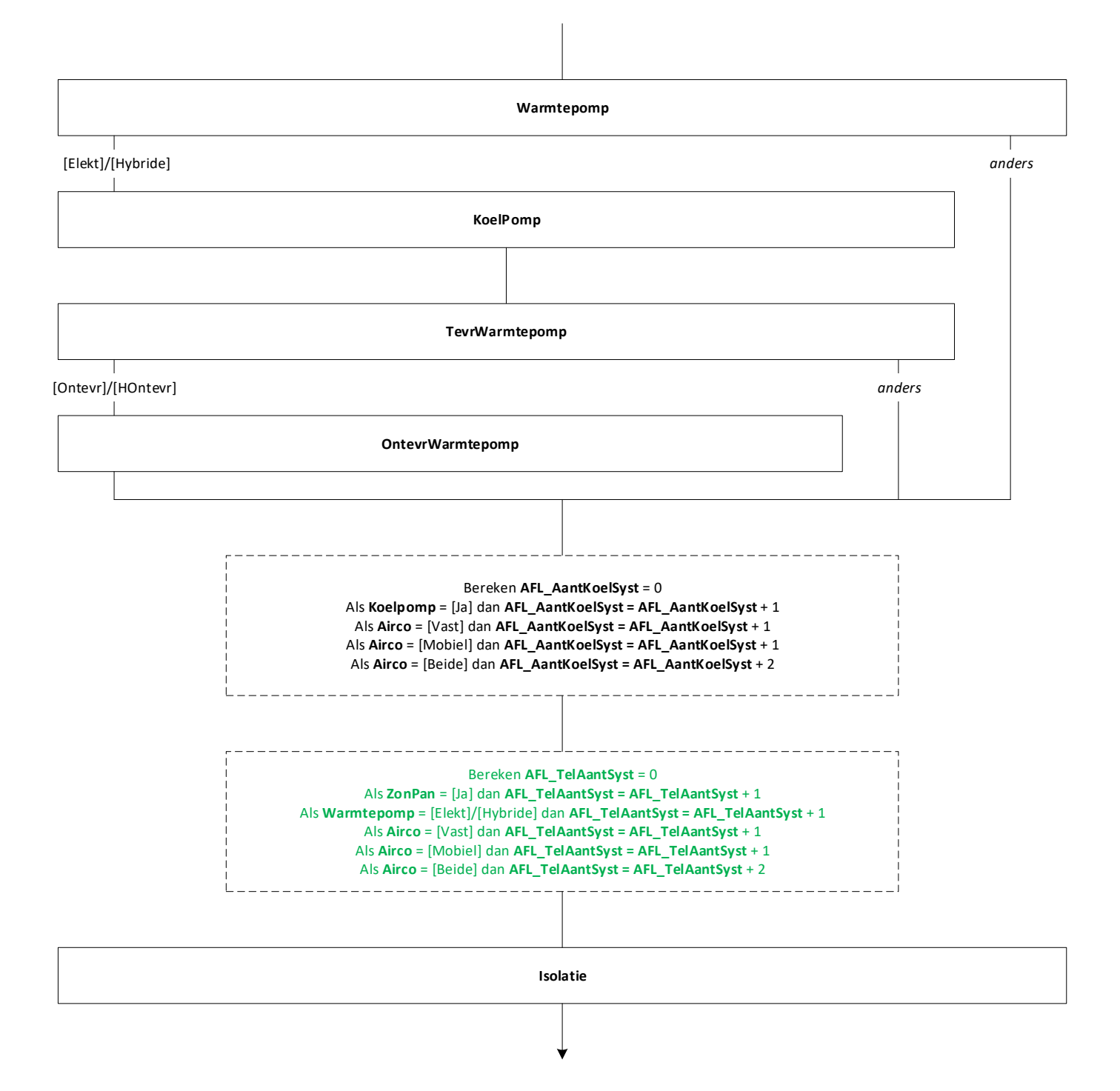

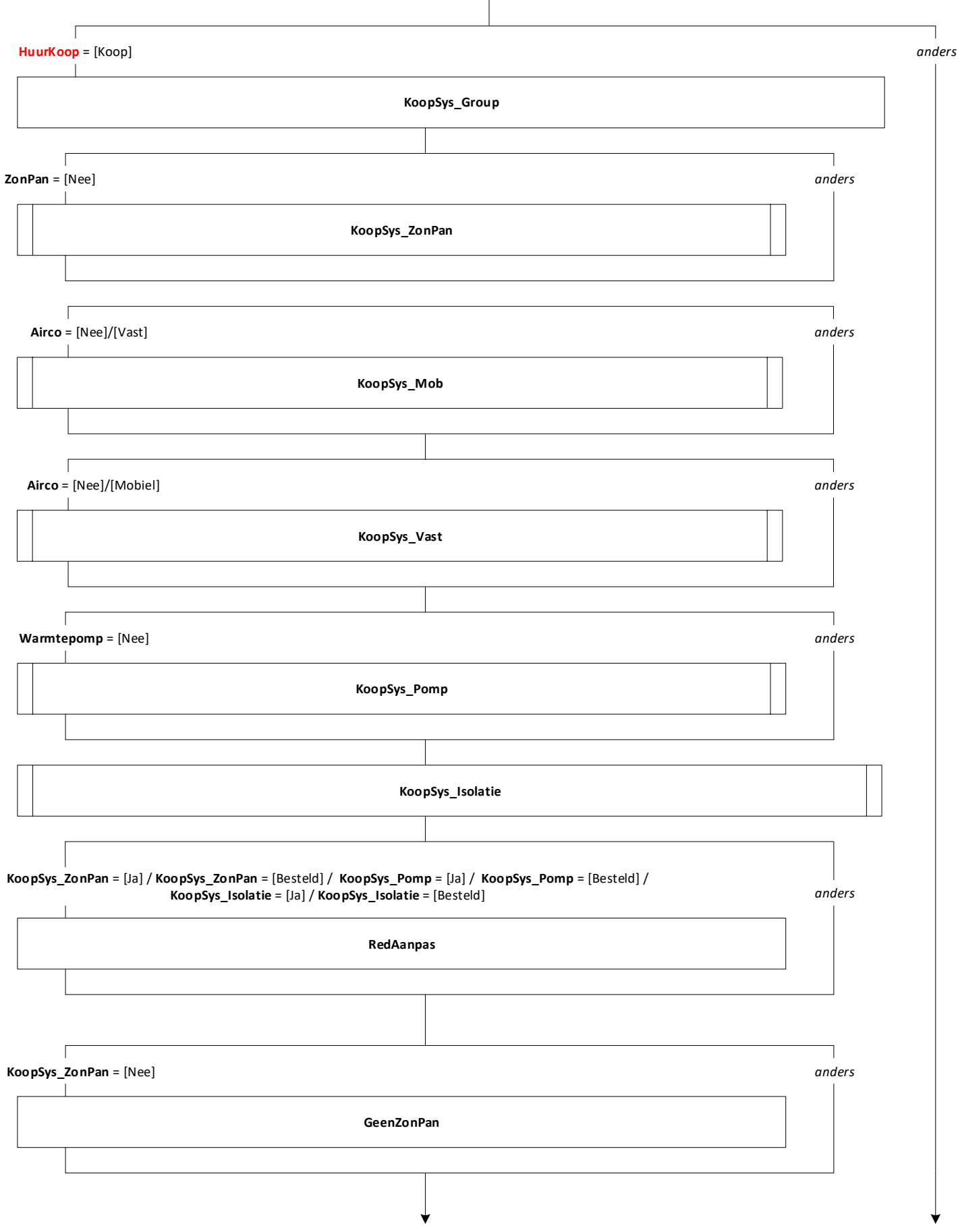

*anders* $\sqrt{ }$ ٦ **KoopSys\_ZonPan** = [Ja] *anders*  $\overline{\phantom{a}}$ **ProbZonPan**  $\sqrt{ }$ ٦ **KoopSys\_Pomp** = [Nee] *anders* **GeenPomp**  $\sqrt{ }$ ٦ **KoopSys\_Pomp** = [Ja] *anders*  $\overline{\phantom{a}}$ **ProbPomp**  $\Gamma$ ┓ **KoopSys\_Isolatie** = [Nee] EN **Isolatie** = [Matig]/[Slecht]/[HSlecht] *anders* **GeenIso**  $\sqrt{ }$ ٦ **KoopSys\_Isolatie** = [Ja] *anders* **ProbIso Koel EndBlock**

 $\mathbb T$ 

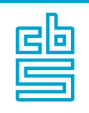

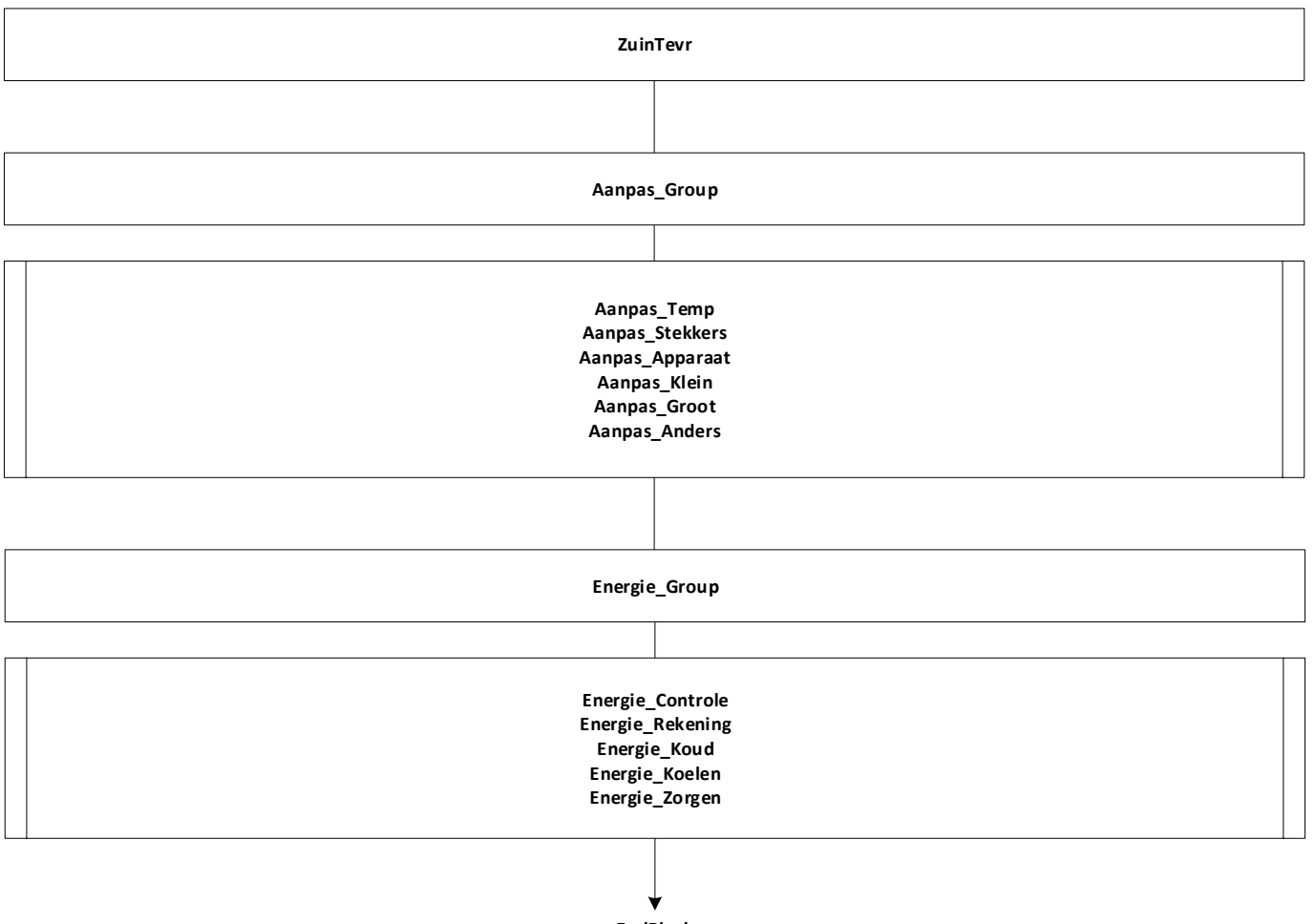

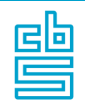

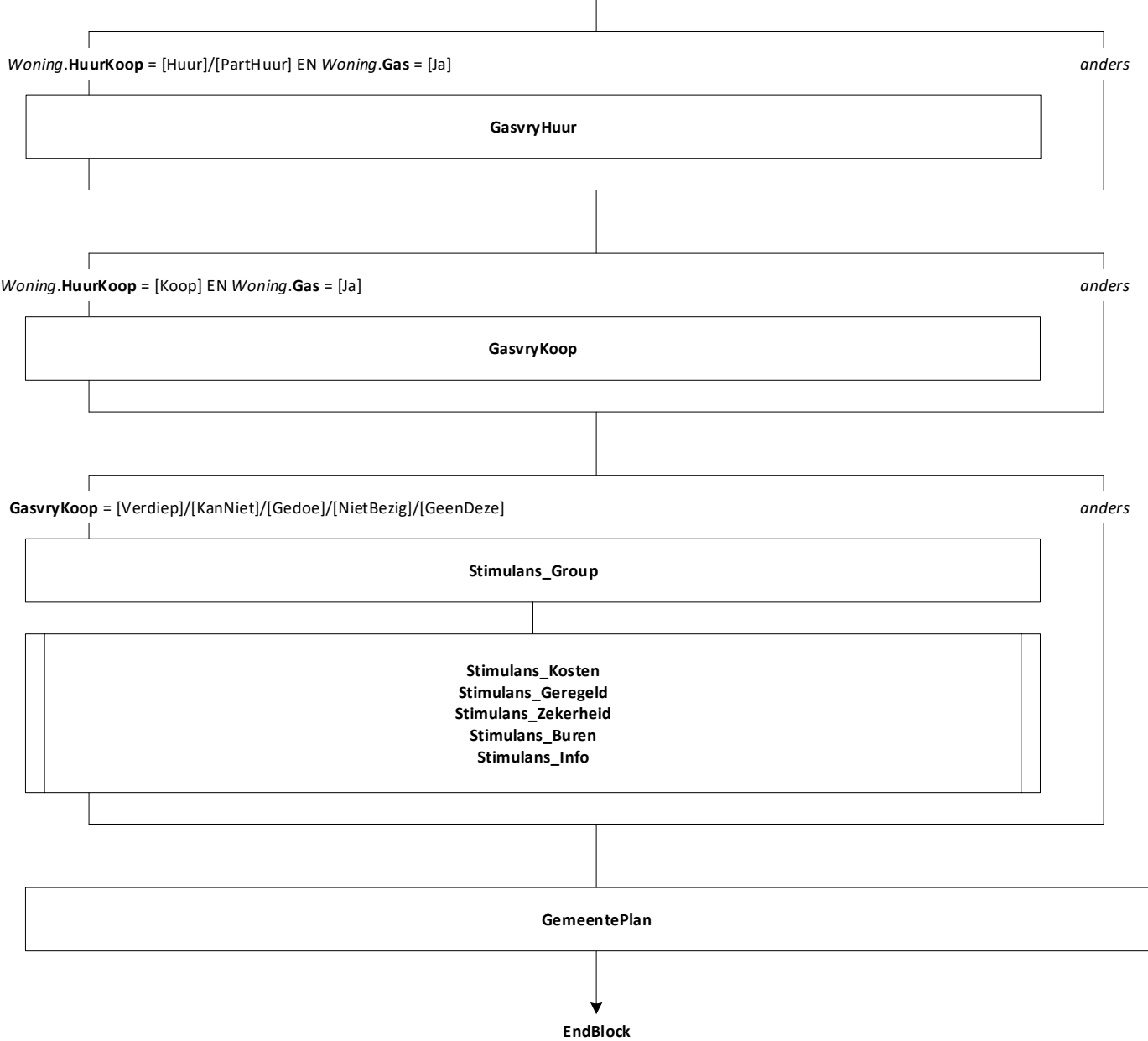

 $\begin{array}{c} \hline \end{array}$ 

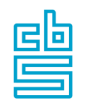

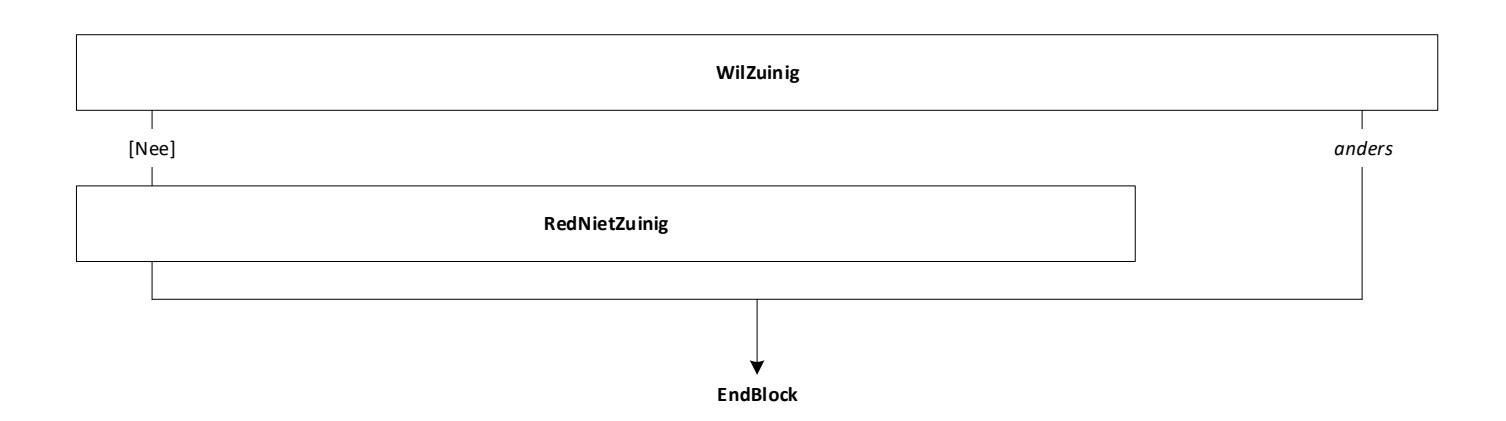

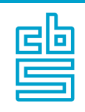

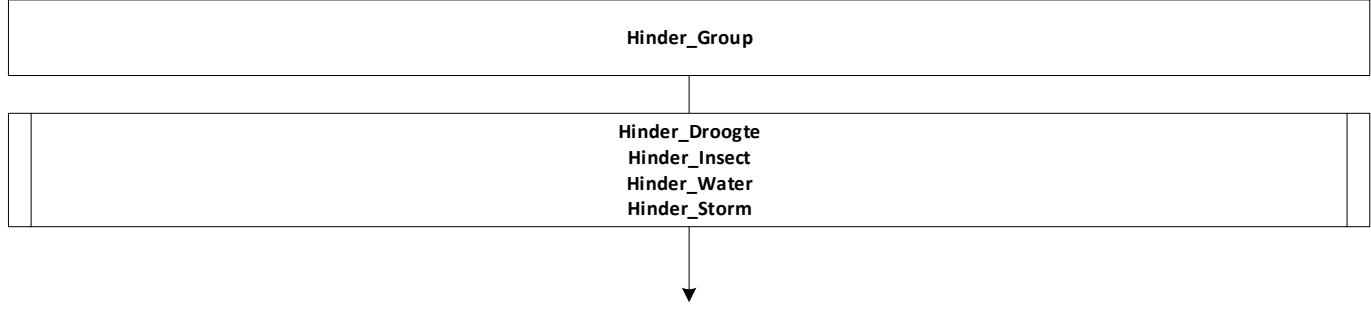

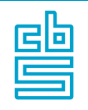

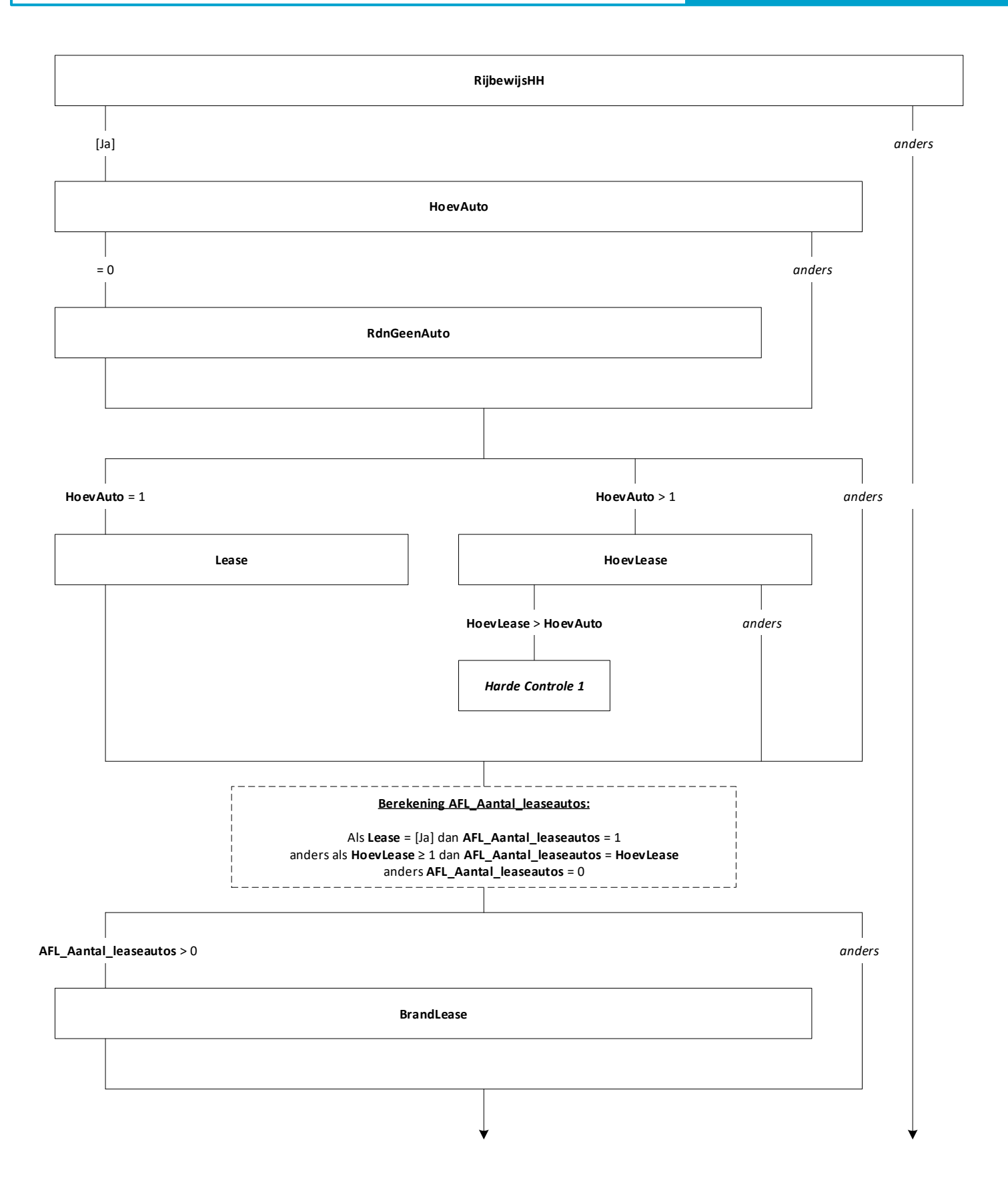

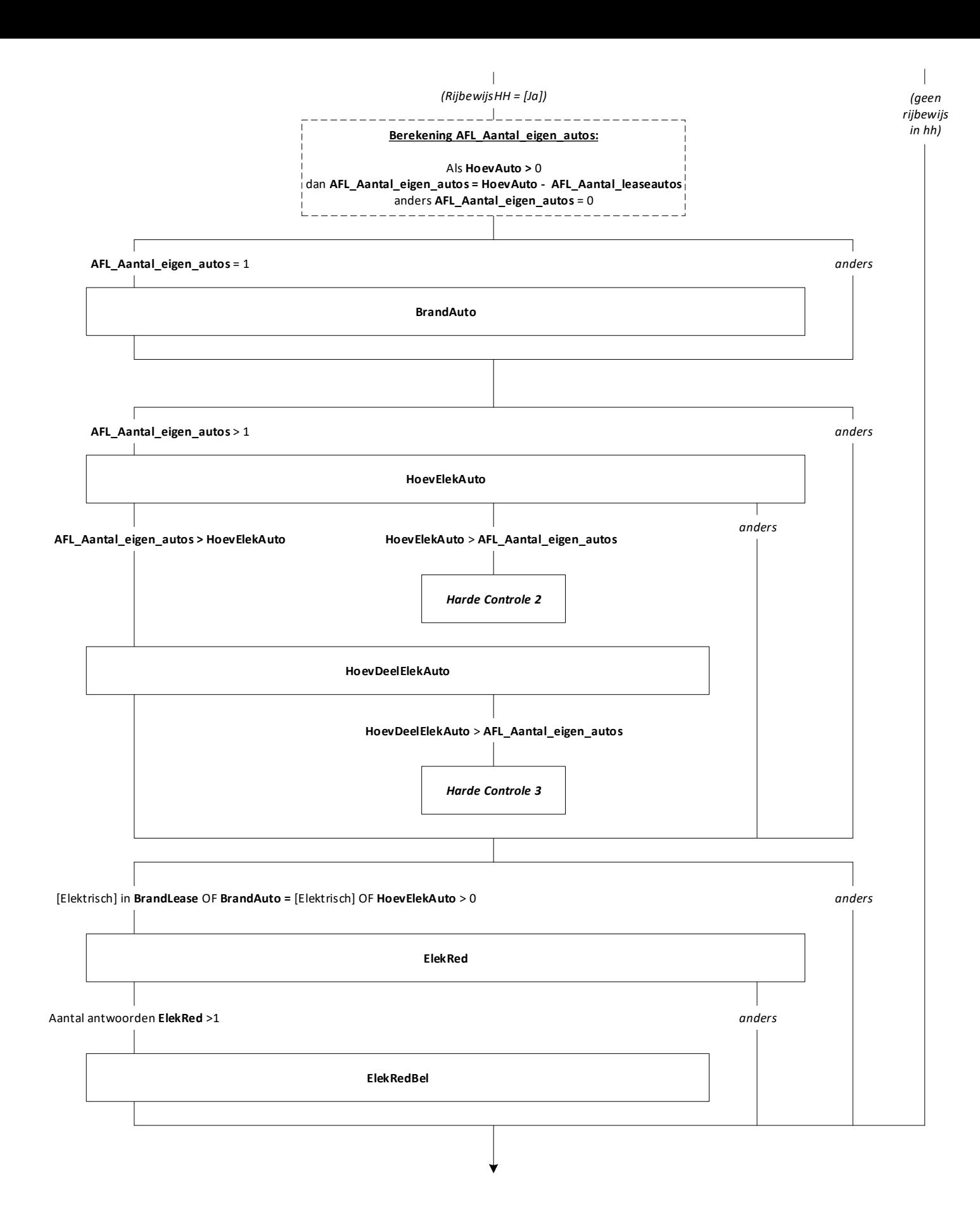

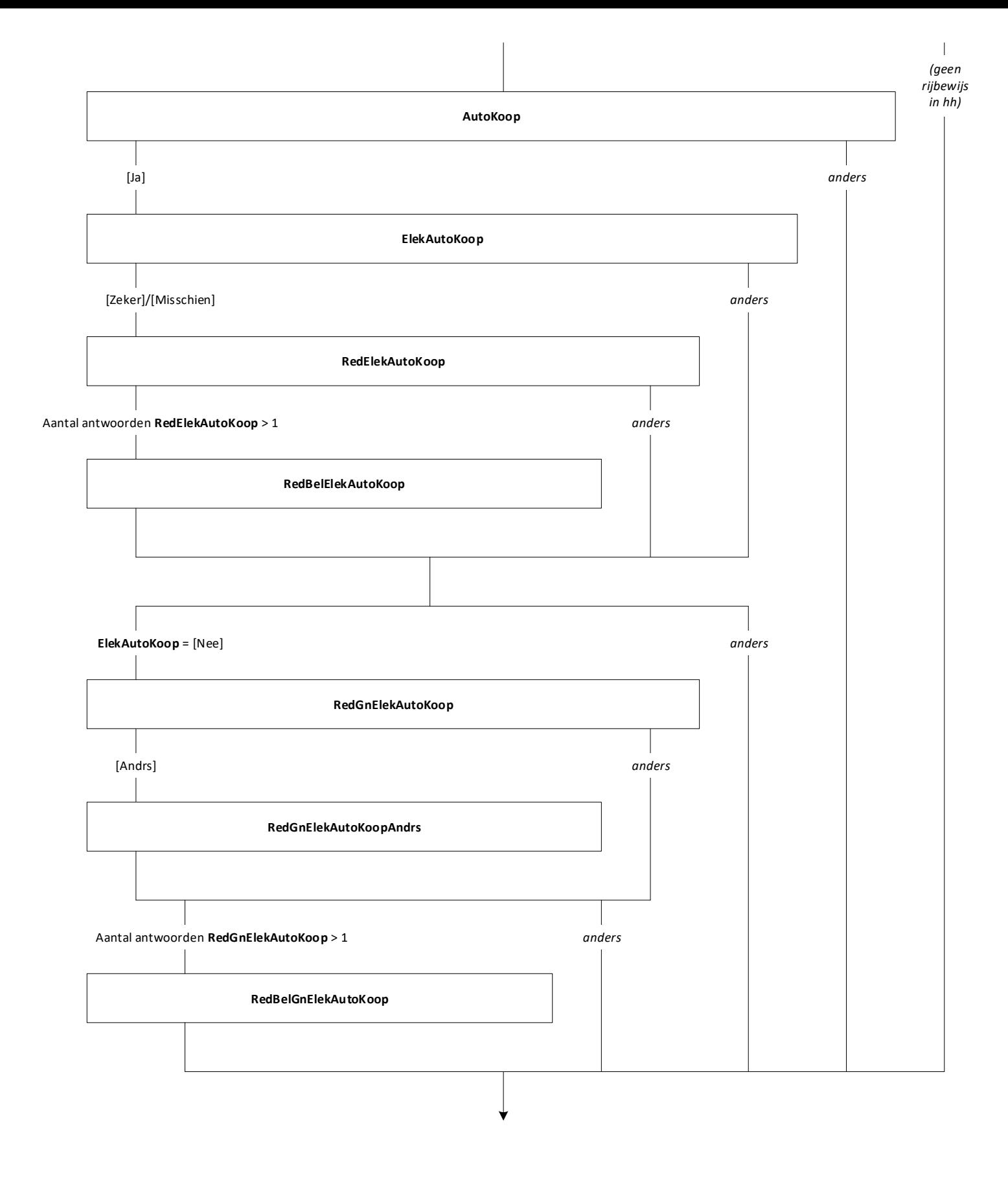

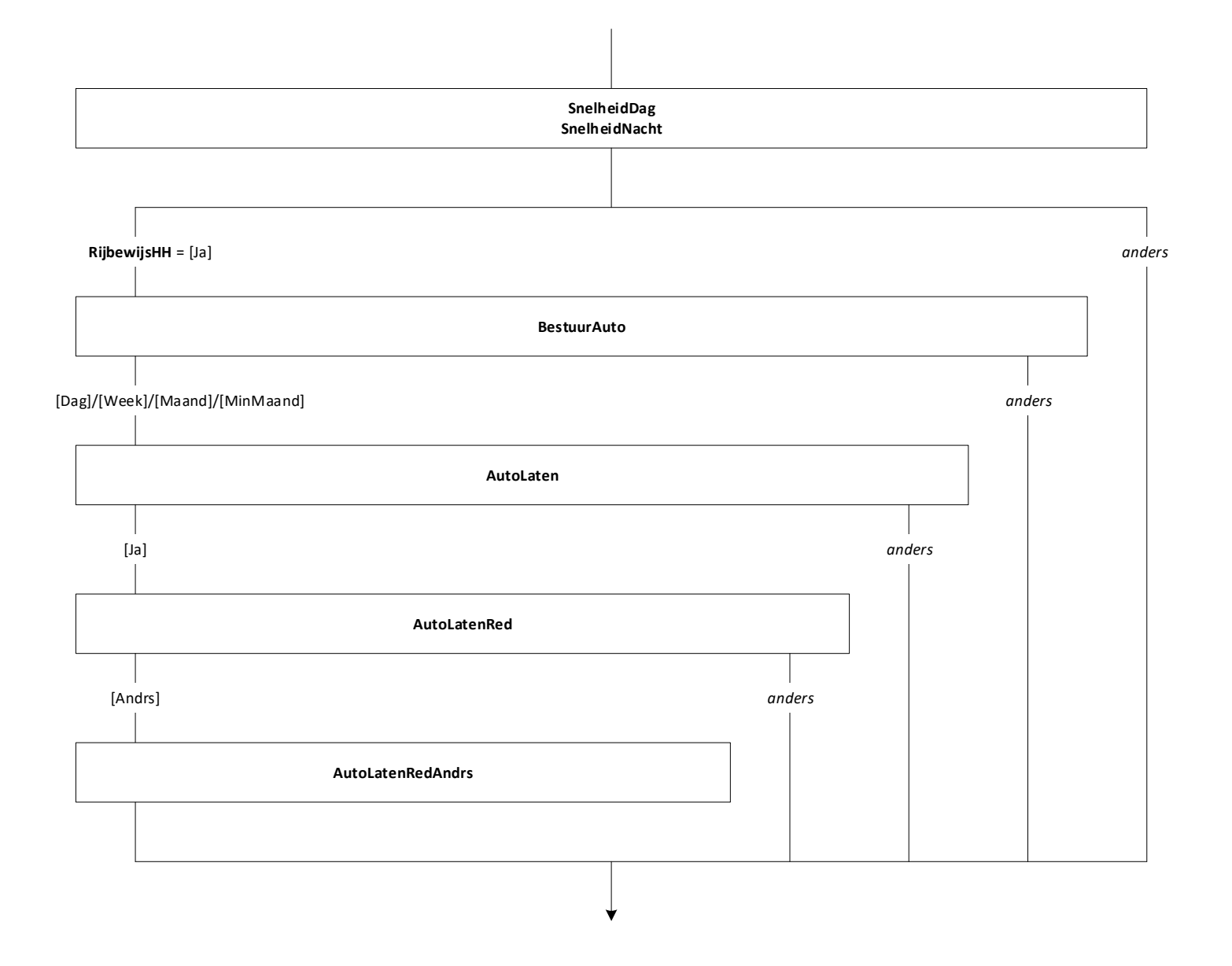

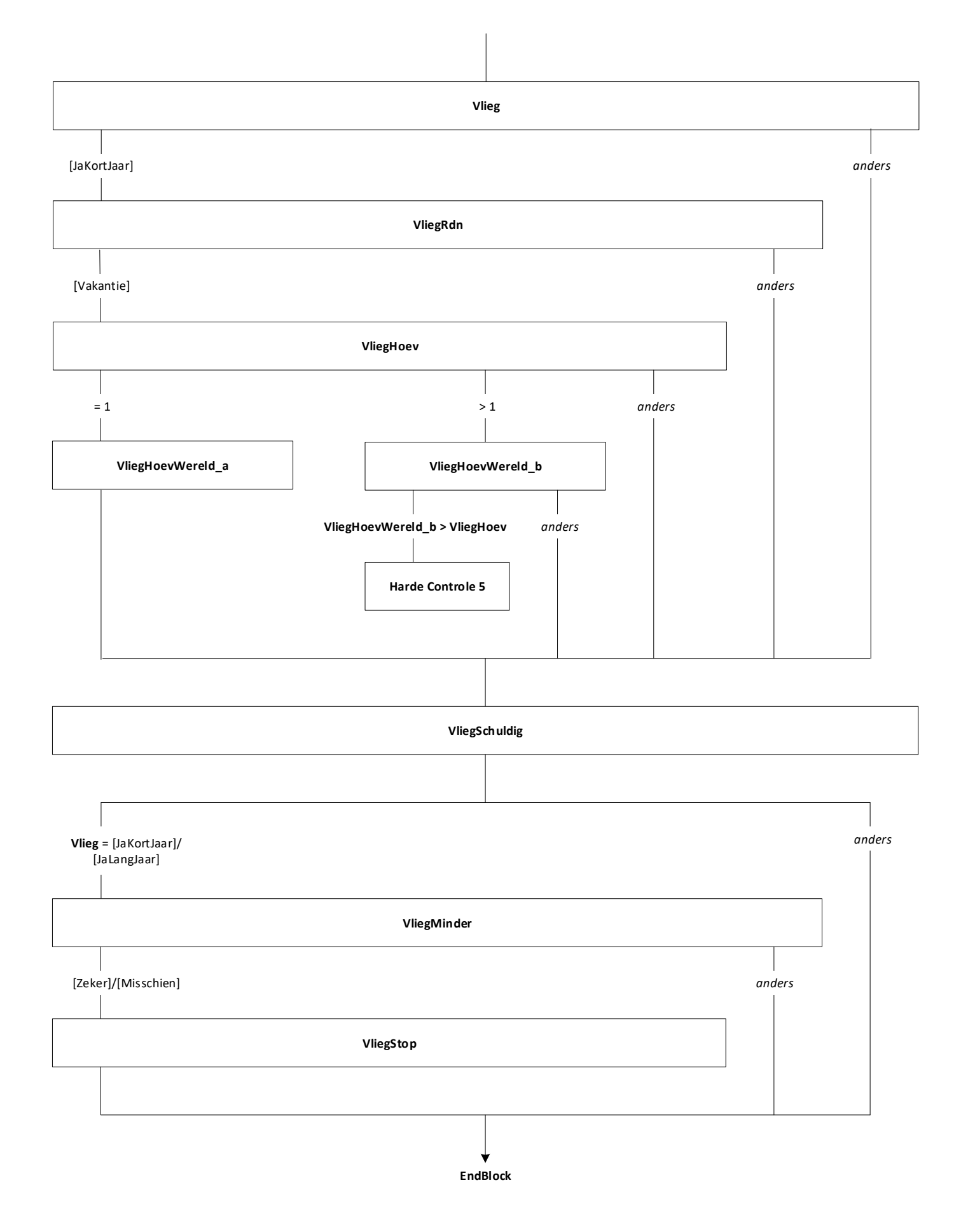

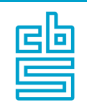

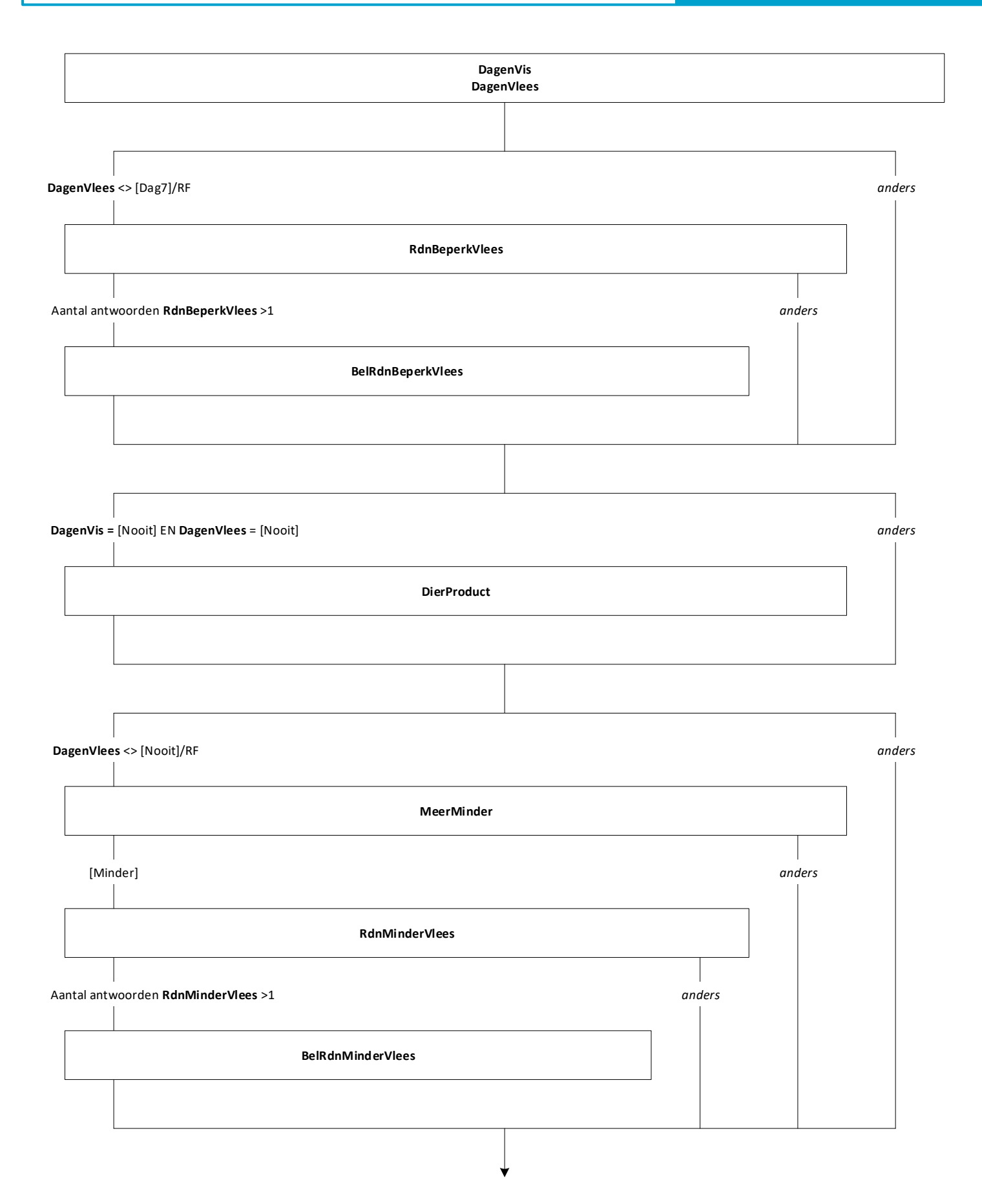

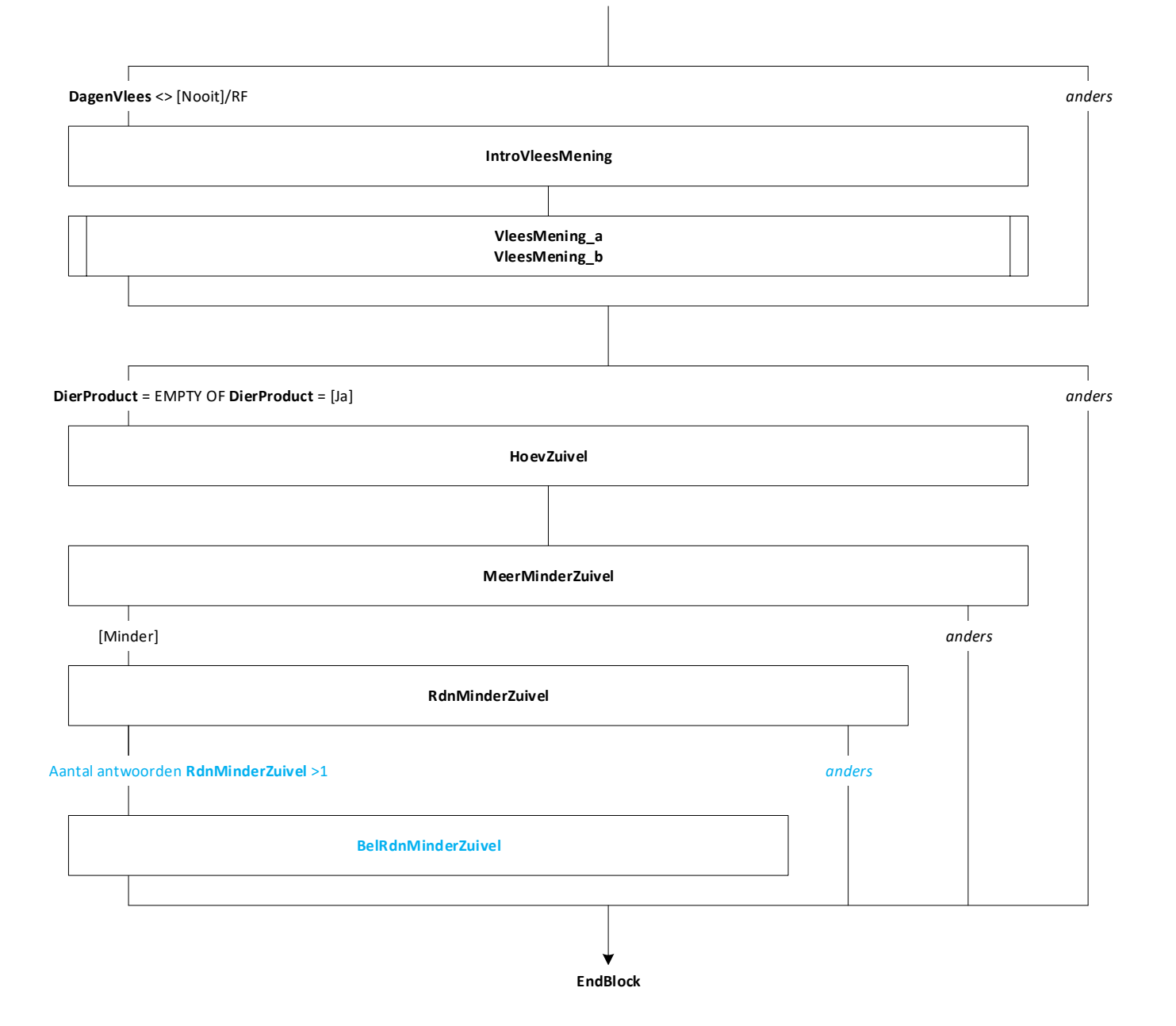

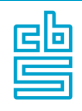

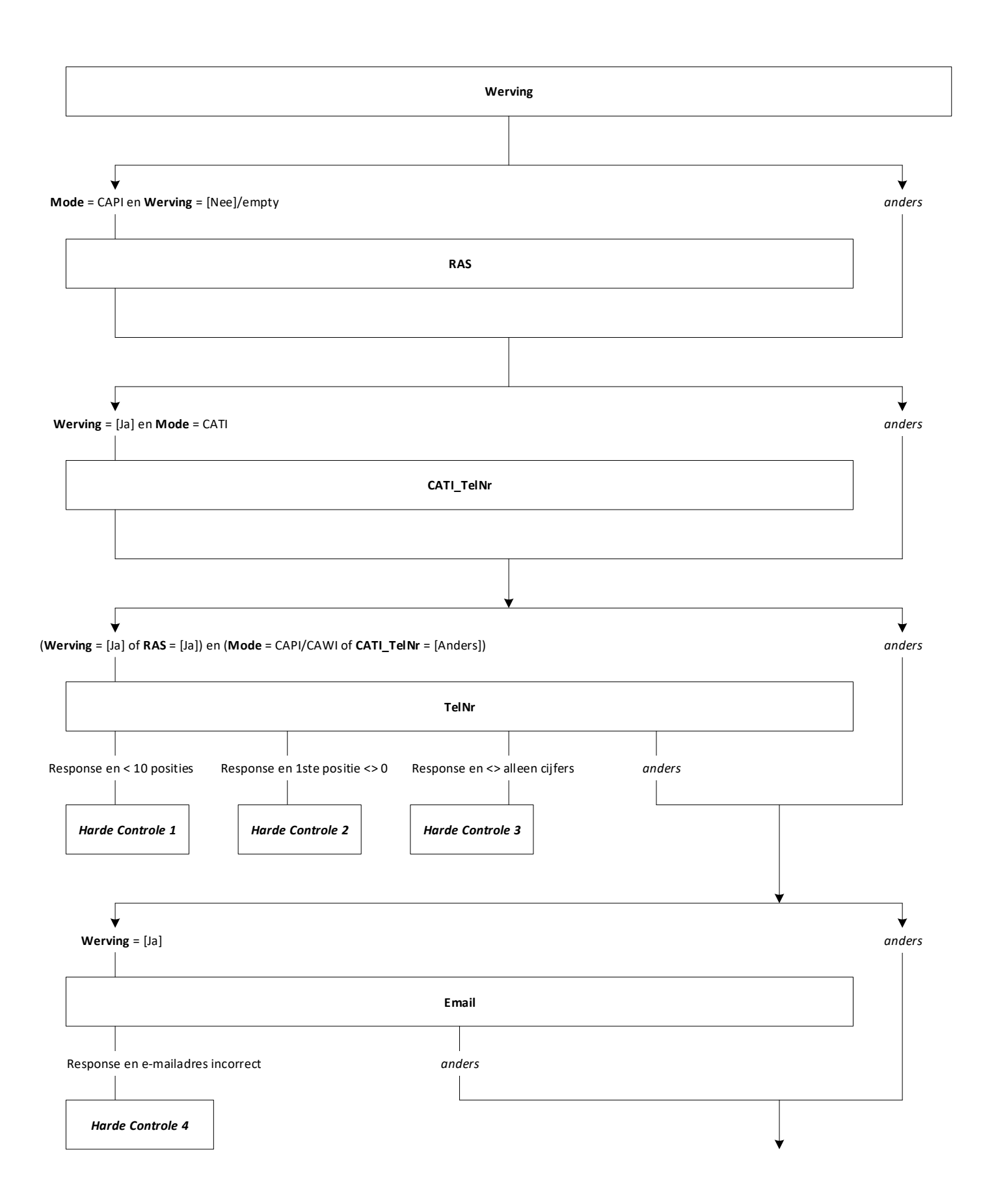

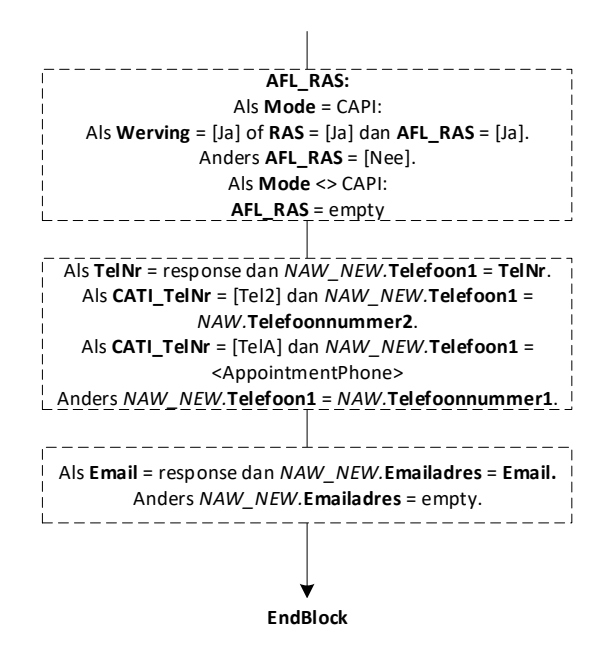

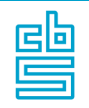

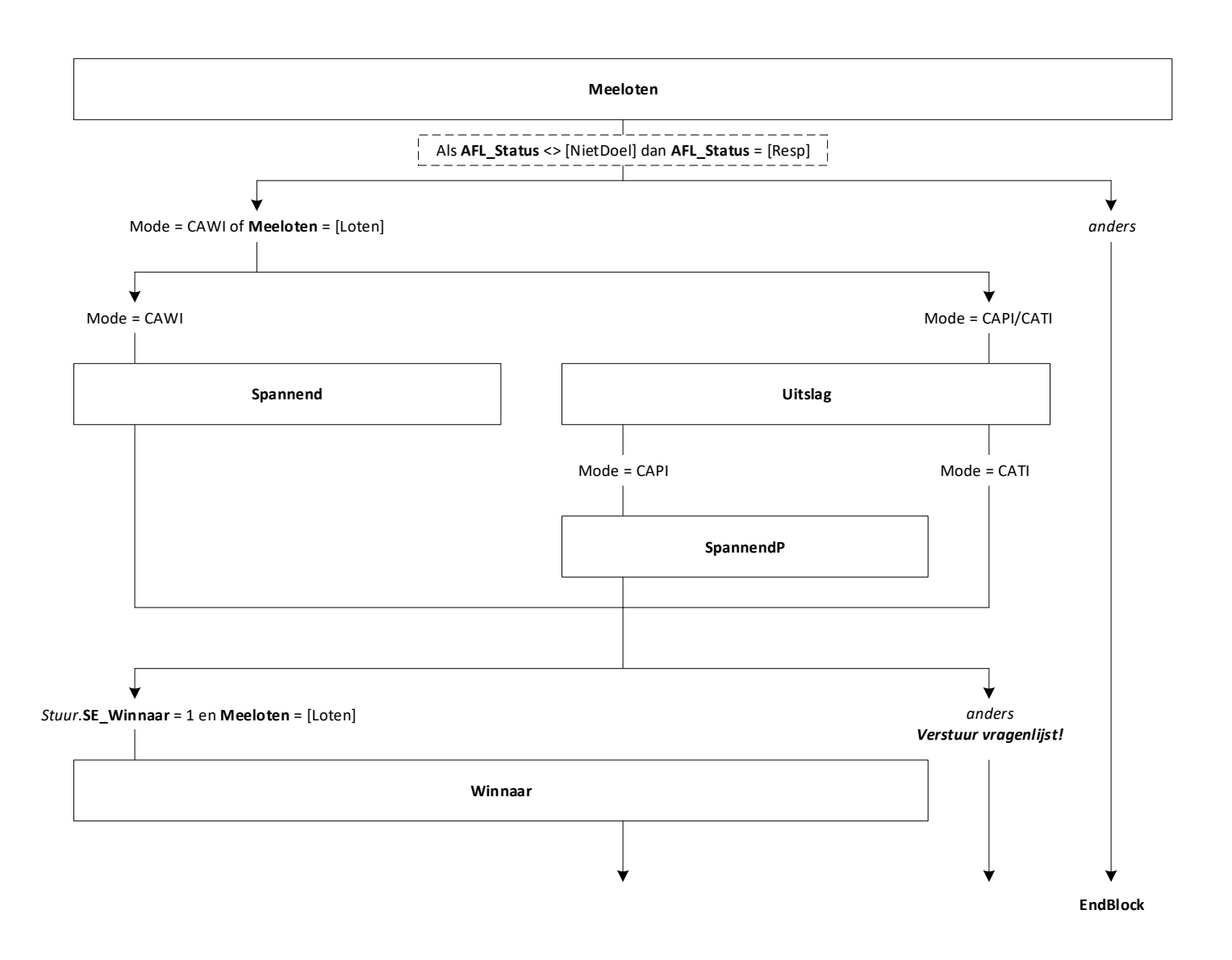

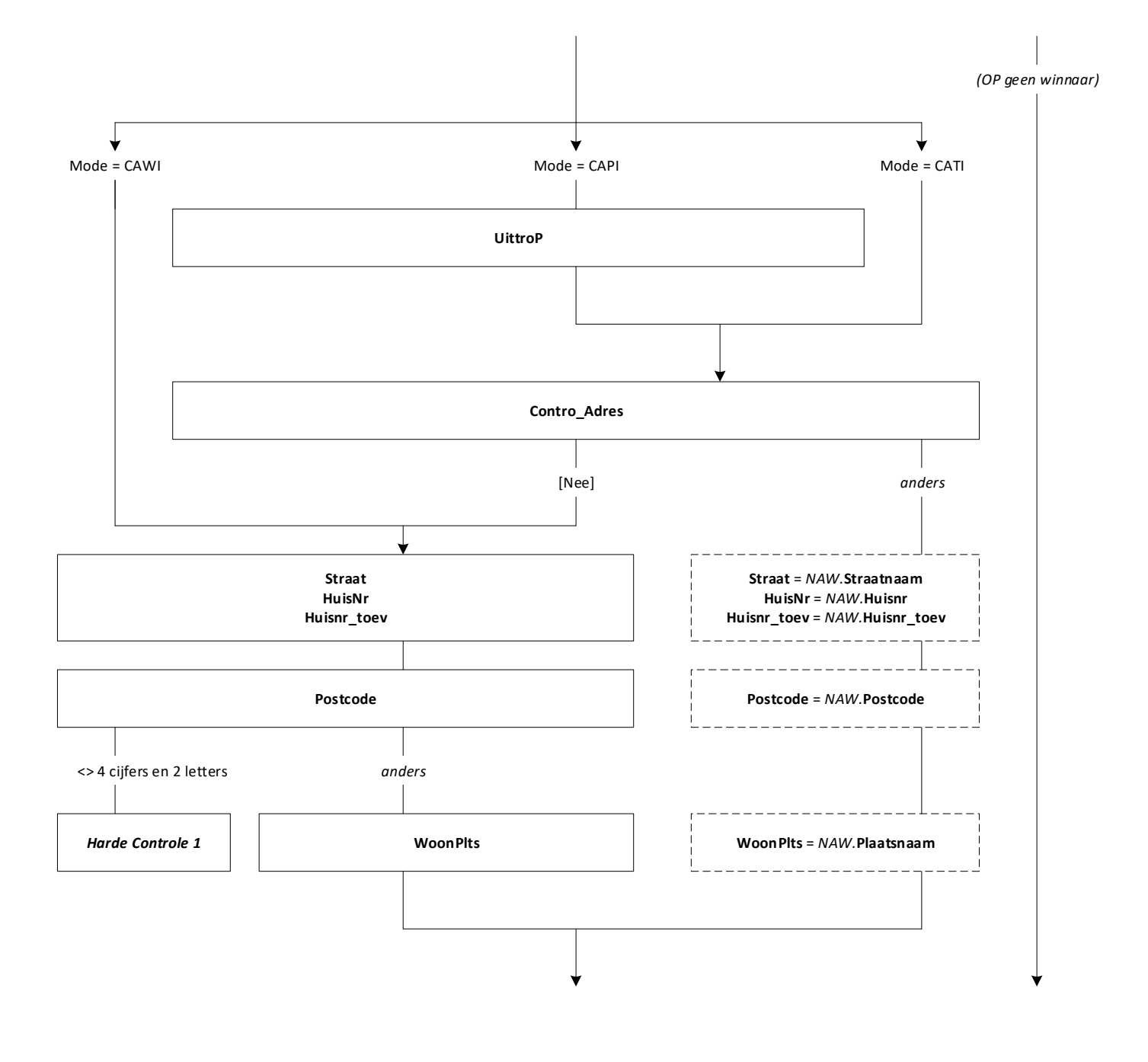

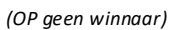

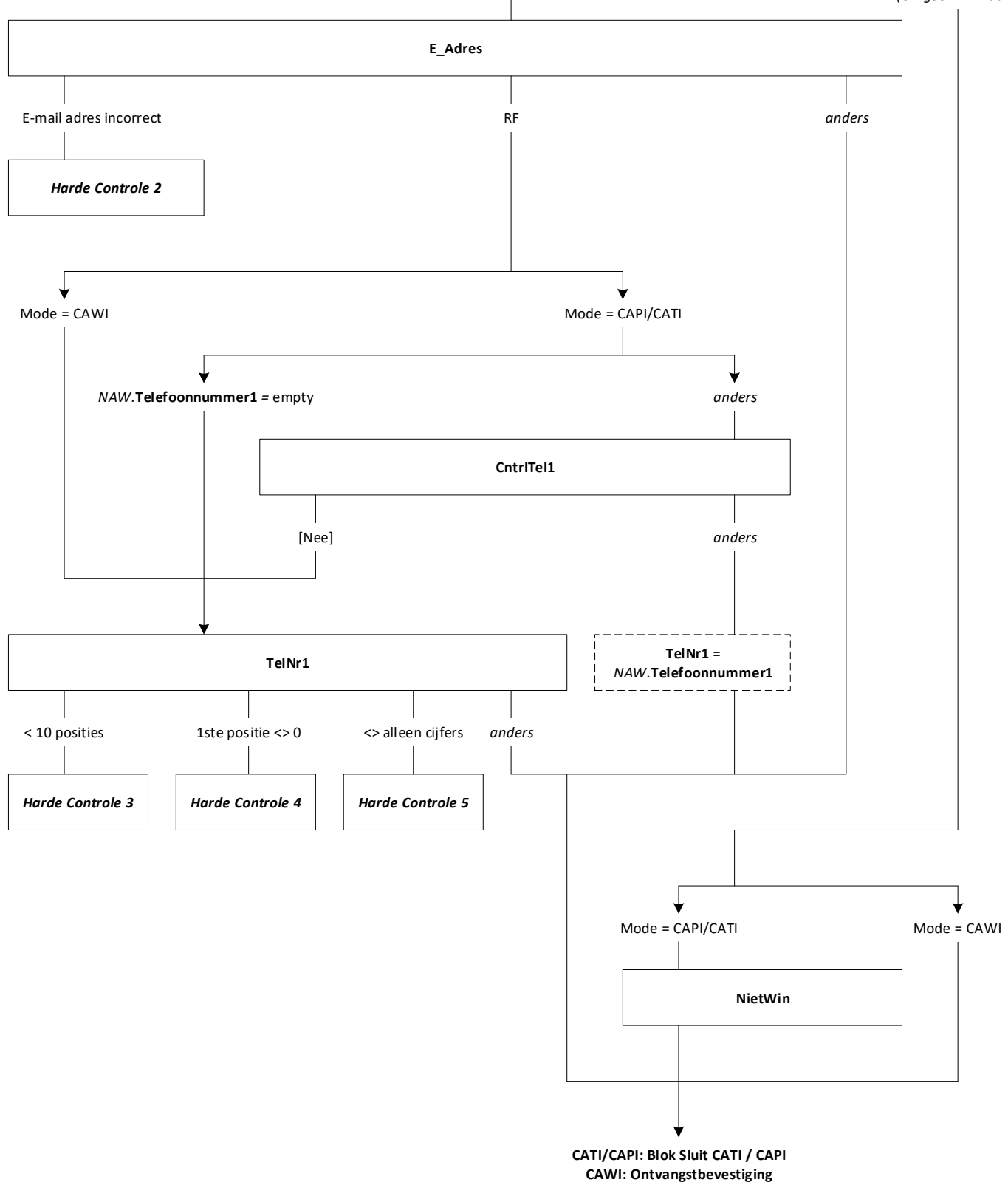

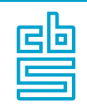

# **Blok Phoenix Wijzigen Persoonsgegeven** [COM\_WZ]

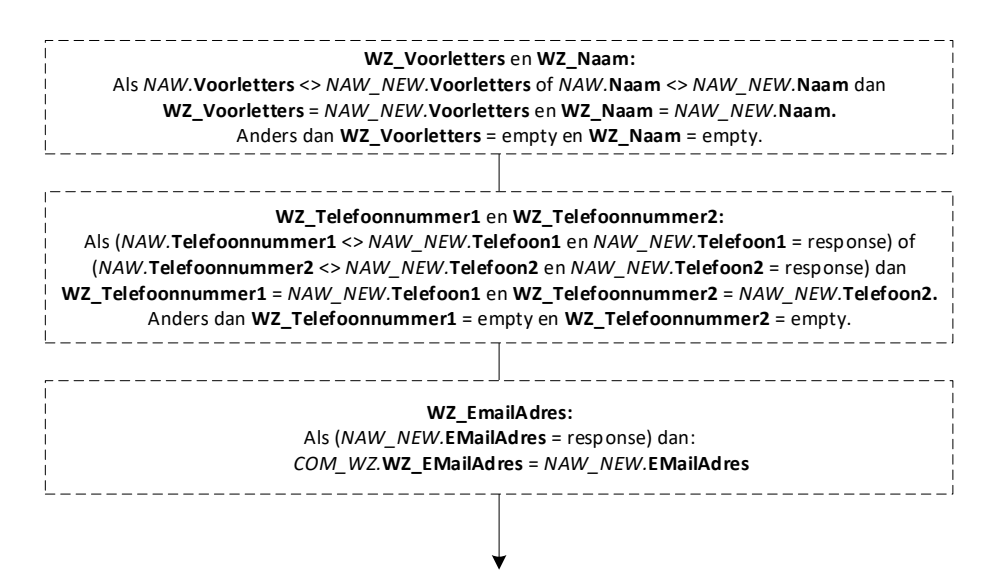